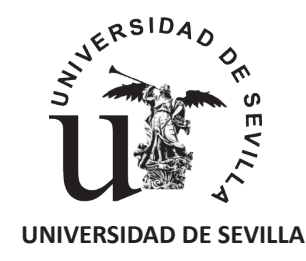

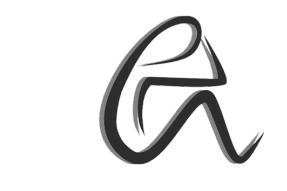

**UNIVERSIDAD DE SEVILLA ESCUELA POLITÉCNICA SUPERIOR DE SEVILLA**

## **TRABAJO FIN DE GRADO EN INGENIERÍA DE DISEÑO INDUSTRIAL Y DESARROLLO DEL PRODUCTO E INGENIERÍA MECÁNICA**

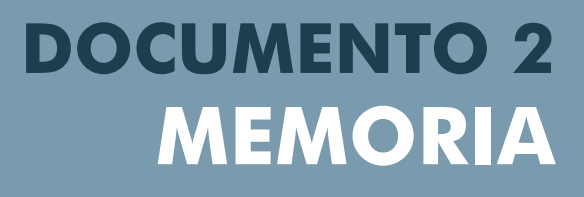

DISEÑO DE UN ENTRENADOR QUIRÚRGICO PARA BSGC Alumna: Cristina Durán Gutiérrez Tutores: María Aguilar Alejandre, Albert Hernansanz Prats

# **ÍNDICE**

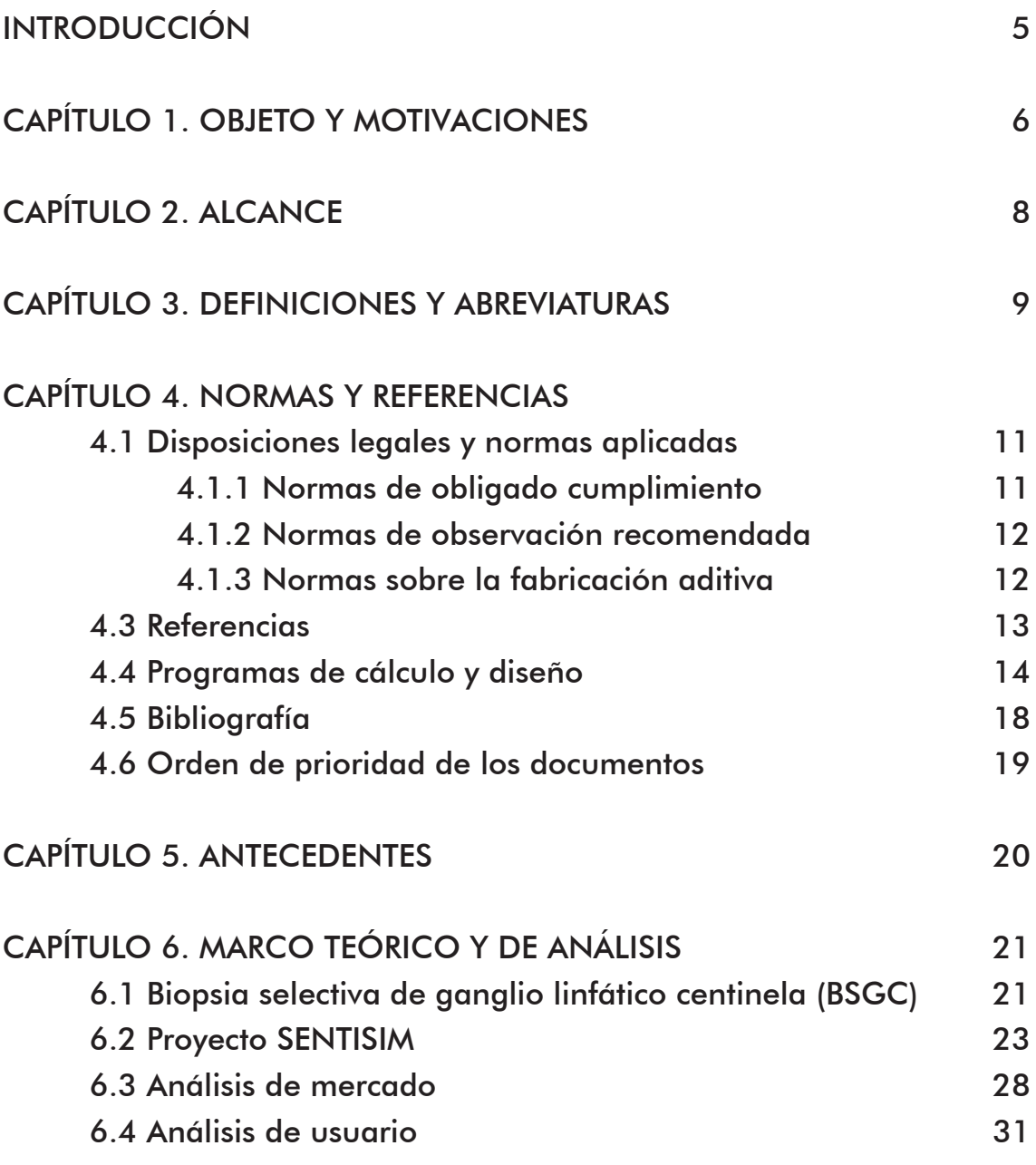

# CAPÍTULO 7. DISEÑO DEL PRODUCTO

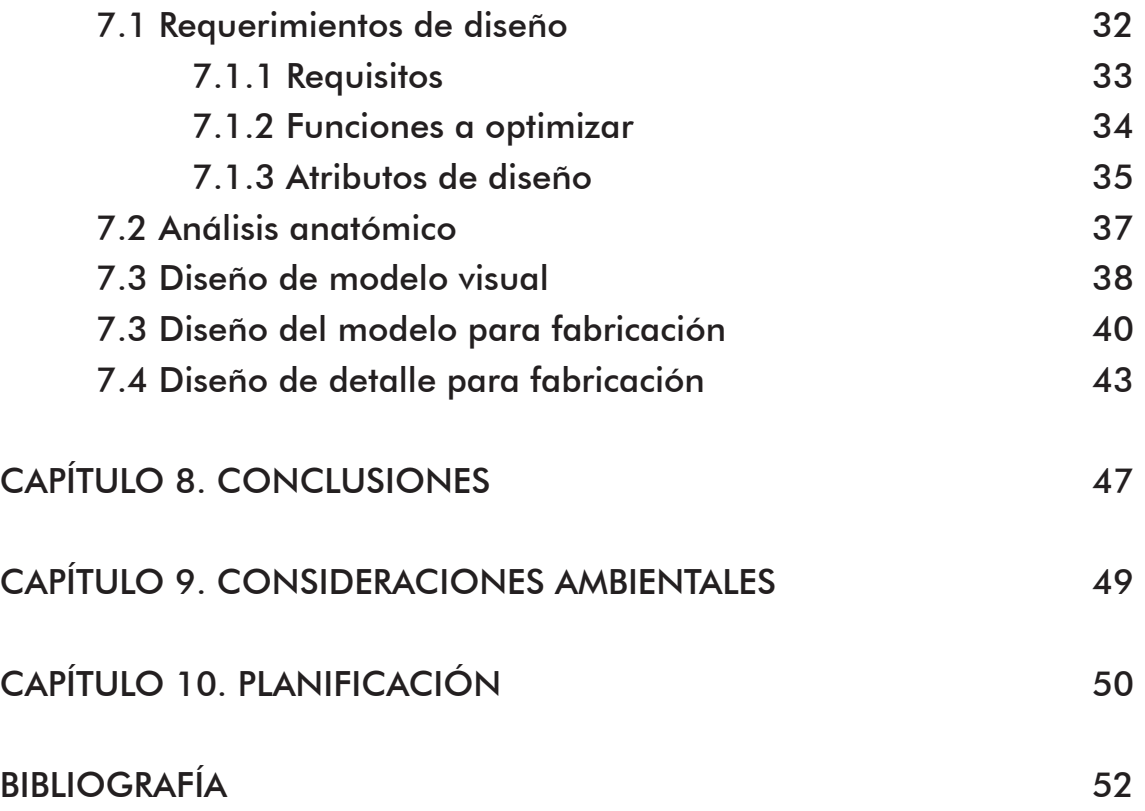

# **INTRODUCCIÓN**

La memoria es el documento que asume la función de nexo entre todos los documentos que integran el proyecto. Su principal objetivo es justificar todas las decisiones tomadas, las soluciones adecuadas y, junto al pliego de condiciones, describir de forma unívoca el objeto del Proyecto.

La memoria se compone de los capítulos indicados en el índice de dicho documento, considerados todos ellos necesarios para la correcta compresión y materialización del proyecto.

# **CAPÍTULO 1 OBJETO Y MOTIVACIONES**

El presente proyecto aborda el diseño y desarrollo de una plataforma de simulación quirúrgica que permita, tanto a estudiantes en formación como profesionales, practicar y perfeccionar la técnica de realización de una biopsia selectiva de ganglio linfático centinela (BSGC).

El objetivo principal es lograr el mayor realismo posible, simulando tanto la estructura anatómica como las funciones fisiológicas del cuerpo humano durante una intervención de este tipo en el quirófano. Además, se busca la generación de un prototipo para fabricar series cortas.

El trabajo forma parte del Proyecto **SENTISIM-i**, iniciativa de desarrollo tecnológico en salud en la que participan la *Unidad de Gestión Clínica de Dermatología del Hospital Universitario Virgen Macarena de Sevilla, y la División de Robótica y Visión del Centre de Recerca en Enginyeria Biomèdica de la Universidad Politécnica de Catalunya (CREB UPC)*, con una plataforma ya desarrollada.

Este primer simulador se presentó en la segunda edición de las *Jornadas MelaTx* sobre el tratamiento quirúrgico del melanoma locorregionalmente avanzado (*Hospital Universitario Virgen Macarena, Sevilla*, 2018), obteniendo una más que exitosa aprobación por parte de todos los asistentes al taller de simulación quirúrgica de biopsia de ganglio centinela. (1)

La aceptación por parte de los profesionales del sector, tanto a nivel nacional como internacional, impulsa la búsqueda de una estandarización de la plataforma de simulación en ámbitos de diseño, procesos de fabricación y materiales empleados. Dicha necesidad desemboca en la decisión de incorporar al equipo de trabajo nuevos perfiles capaces de satisfacer estos requisitos.

Para la elaboración del trabajo, se realiza un estudio previo poniendo especial énfasis en la importancia de esta técnica de extracción de ganglios como un procedimiento mínimamente invasivo para el paciente, y la necesidad de pericia por parte del profesional que realiza la operación. Se lleva a cabo un estudio de mercado para conocer posibles plataformas alternativas o complementarias, materiales empleados y técnicas de simulación, contrastándolas con las incluidas en este proyecto.

También se estudian los diversos materiales y procesos para la fabricación del producto, buscando reducir, en la medida de lo posible, el tiempo de fabricación y los costes mientras se estandariza el proceso de fabricación. Se trabaja teniendo en cuenta las necesidades del mercado y el precio que los profesionales estarían dispuestos a pagar.

Aunque no se plantee como uno de los objetivos principales del proyecto, la plataforma se desarrollará bajo un enfoque sostenible, teniendo esto en cuenta durante la selección de materiales, procesos de fabricación, distribución, vida útil y retirada del producto.

Durante el proyecto se afrontarán las distintas etapas de diseño de un producto, desde el concepto hasta el desarrollo final.

Las principales motivaciones que han llevado a formar parte de este proyecto son las siguientes:

- Desarrollar un producto perteneciente al sector biosanitario cuya función trascienda más allá de la satisfacción de una necesidad que pueda tener un potencial cliente concreto, ofreciendo un servicio del que se puedan beneficiar tanto profesionales como pacientes.
- Formar parte de un equipo multidisciplinar integrado por profesionales de las áreas de Ingeniería y medicina.
- La obtención de un producto ya fabricado que refleje todo el trabajo realizado.

# **CAPÍTULO 2 ALCANCE**

El entrenamiento quirúrgico de estudiantes y profesionales para adquirir ciertas habilidades resulta de vital importancia a la hora de minimizar posibles incidencias en las salas de operación y aumentar la seguridad del paciente. Un mayor rendimiento de horas en quirófano y menor reincidencia de los pacientes supone una reducción de costes en el Sistema Sanitario.

De esta necesidad surge la iniciativa de desarrollar un simulador capaz de proporcionar una experiencia similar a la vivida en el quirófano, lo más realista posible y al alcance de cualquier alumno, alumna o profesional, con un coste asequible.

A la par que los cirujanos se benefician de una innovadora herramienta de formación, los pacientes ganan en seguridad.

En el presente proyecto se aborda el diseño y desarrollo de la parte física (pad) de una plataforma de simulación quirúrgica hasta el modelo para la fabricación, abordando las diversas fases de diseño adaptadas a los requerimientos de este proyecto en cuestión, teniendo en cuenta la existencia de un público objetivo concreto: búsqueda de productos similares ya existentes, análisis de mercado, diseño de la forma, diseño 3D y análisis de los materiales y procesos de fabricación.

# **CAPÍTULO 3 DEFINICIONES Y ABREVIATURAS**

El objeto de este capítulo es recoger todos aquellos términos y abreviaturas que aparecen durante el desarrollo del proyecto, y cuyo conocimiento resulta primordial para la comprensión del mismo.

Al tratarse de un producto enfocado a la salud, las definiciones relacionadas con la anatomía humana son las que adquieren mayor peso.

#### **Biopsia**

Extracción de células o tejidos para ser examinados.

#### **Glóbulo blanco**

Célula sanguínea que se produce en la médula ósea. Se encuentra en la sangre y los tejidos linfáticos, y combate infecciones y enfermedades.

Los glóbulos blancos forman parte del sistema inmunitario del cuerpo humano.

#### **Sistema y ganglios linfáticos**

El sistema linfático está constituido por los órganos que producen, almacenan y transportan los glóbulos blancos.

El sistema incluye las amígdalas, la médula ósea, el bazo, el timo y:

- **• Vasos linfáticos:** Red de tubos delgados que se extiende por todos los tejidos del cuerpo y transporta la linfa y los glóbulos blancos.
- **• Ganglios linfáticos:** Los ganglios linfáticos son órganos pequeños que se encuentran por todo el cuerpo, conectándose entre sí por los vasos linfáticos. Las principales zonas de localización de ganglios son: cuello, axilas, ingle, pecho y abdomen. En los ganglios, los linfocitos destruyen las sustancias dañinas.

[1] Sistema linfático y ganglio. Fuente: Instituto Nacional del cáncer. Autora: Terese Winslow

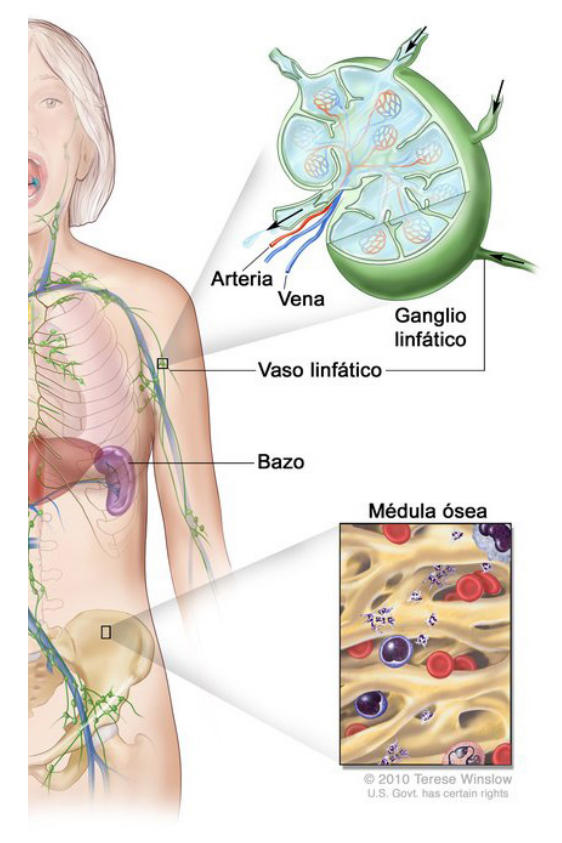

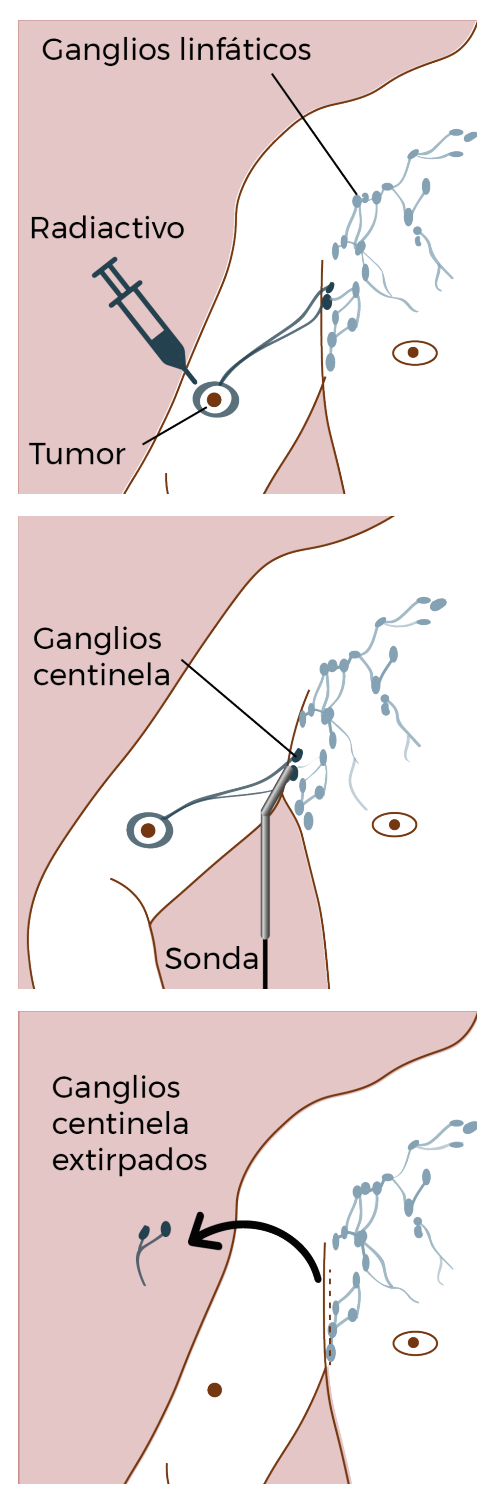

[2] BSGC en caso de melanoma. Fuente: Elaboración propia..

#### **Metástasis**

Propagación o diseminación del cáncer de la parte del cuerpo en la que se formó originalmente, a otra. Las células cancerosas se separan del tumor original (primario) y viajan a través del sistema sanguíneo o el sistema linfático, formado un nuevo tumor (del mismo tipo que el primario) en otros órganos o tejidos del cuerpo.

## **Ganglio linfático centinela (GC)**

Es el ganglio linfático con mayor probabilidad de acoger células cancerosas que se diseminen desde un tumor primario, ya que éste drena directamente a dicho ganglio.

Puede haber más de uno. El estado del ganglio centinela en cuanto a presentar o no signos de metástasis, indica el estado del resto de región ganglionar.

#### **Biopsia selectiva de ganglio linfático centinela (BSGC)**

Consiste en la identificación y extracción selectiva de un ganglio linfático, el ganglio centinela (GC), de una región anatómica, habitualmente la ingle, axila o el cuello. Es una técnica quirúrgica mínimamente invasiva. (2)

# **CAPÍTULO 4 NORMAS Y REFERENCIAS**

# **4.1 Disposiciones legales y normas aplicadas**

# **4.1.1 Normas de obligado cumplimiento**

Para la elaboración y desarrollo de este proyecto se han seguido las siguientes disposiciones legales (Normativas, leyes, reglamentos, normas de obligado cumplimiento.)

- UNE 157001:2014 Criterios generales para la elaboración formal de los documentos que constituyen un proyecto técnico.
- UNE 50104. Referencias Bibliográficas
- UNE 50132:1994. Numeración de las divisiones y subdivisiones en los documentos escritos.
- UNE-EN 62023:2002. Estructuración de la información y documentación técnicas.
- UNE 50136: Documentación. Presentación de tesis y documentos similares.
- UNE 1027:1995. Dibujos técnicos. Plegado de planos.
- UNE 1032:1982. Dibujos técnicos. Principios generales de representación
- UNE-EN-ISO 7200:2004. Campos de datos en bloques de títulos y en cabeceras de documento.
- UNE-1039:1994. Dibujos técnicos. Acotación. Principios generales, definiciones, métodos de ejecución e indicaciones especiales.
- UNE-1135:1989. Dibujos técnicos. Lista de elementos.
- UNE-EN ISO 3098-0:1998. Documentación técnica de productos. Escritura. Requisitos generales.

# **4.1.2 Normas de observación recomendada**

- Marcado de Conformidad Europea (CE). Basada en la Directiva 93/68/ CEE
- UNE 157921:2006. Criterios generales para la elaboración de estudios de impacto ambiental.
- UNE-EN ISO 9001:2015. Sistemas de gestión de la calidad. Requisitos.

## **4.1.2 Normas sobre la fabricación aditiva**

- UNE-EN ISO 17296-2:2017. Fabricación aditiva. Principios generales. Parte 2: Visión general de categorías de procesos y de materias primas.
- UNE-EN ISO 17296-3:2017. Fabricación aditiva. Principios generales. Parte 3: Características principales y métodos de ensayo correspondientes.
- UNE-EN ISO 17296-4:2017. Fabricación aditiva. Principios generales. Parte 4: Visión general del intercambio de datos.
- ASTM F2915 11. Standard Specification for Additive Manufacturing File Format (AMF). (2011)

# **4.2 Referencias**

A lo largo de todo el proyecto, tanto en la Memoria, Anexos como el Pliego de Condiciones, se pueden encontrar una serie de referencias a otra documentación cuyo fin es facilitar la correcta comprensión del trabajo realizado.

La estructura que mantienen las referencias es la siguiente:

- Referencias a capítulos, apartados y/o subapartados del mismo documento: [N.º Capítulo, apartado o subapartado correspondiente]
- Referencias a capítulos, apartados y/o subapartados que se encuentren en otro documento: [N.º Documento, N.º del Capítulo correspondiente, apartado o subapartado]
- Referencias a la bibliografía (N.º de la Bibliografía correspondiente al Documento)
- Citas bibliográficas: (N.º de Referencia bibliográfico)
- Citas textuales: (N.º de Referencia a pie de página. Autor. Título. Lugar de Edición. Año)
- Aclaraciones a pie de página: N.º) Aclaración correspondiente.
- Referencias a fórmulas o ecuaciones [N.º Fórmula. Nombre de la fórmula o de lo que se representa]
- Referencias a imágenes: [Figura N.º]
- Referencias a tablas: [Tabla N.º]
- Referencia a gráficos: [Gráfico N.º]

# **4.3 Programas de cálculo y diseño**

El presente apartado recoge todos los programas que se han utilizado para la elaboración de este proyecto.

#### **a) CAD, CAM, CAE**

El programa de CAD, CAM, CAE es el de mayor repercusión a lo largo de todo el proyecto, por lo que se comienza realizando un proceso de evaluación para seleccionar el más adecuado.

Debido a la existencia de numerosos programas para llevar a cabo el modelado 3D del modelo virtual y las piezas para fabricación, para seleccionar el más apropiado se parte de la especificación de los objetivos que se desean alcanzar:

- 1. Modelado de formas orgánicas para representar la anatomía
- 2. Renderizar el conjunto
- 3. Preparar piezas para impresión

Además, se tienen en cuenta otros criterios como:

- Formación: Teniendo en cuenta la ya adquirida y la posibilidad de ampliación gracias a workshops o cursos de formación.
- Accesibilidad al software: Disponibilidad de licencias para estudiantes.
- Librería de materiales
- Compatibilidad: Con otros programas en los que se deba importar el modelo, como el de renderizado.

Para la selección del más adecuado se emplea una tabla ponderada:

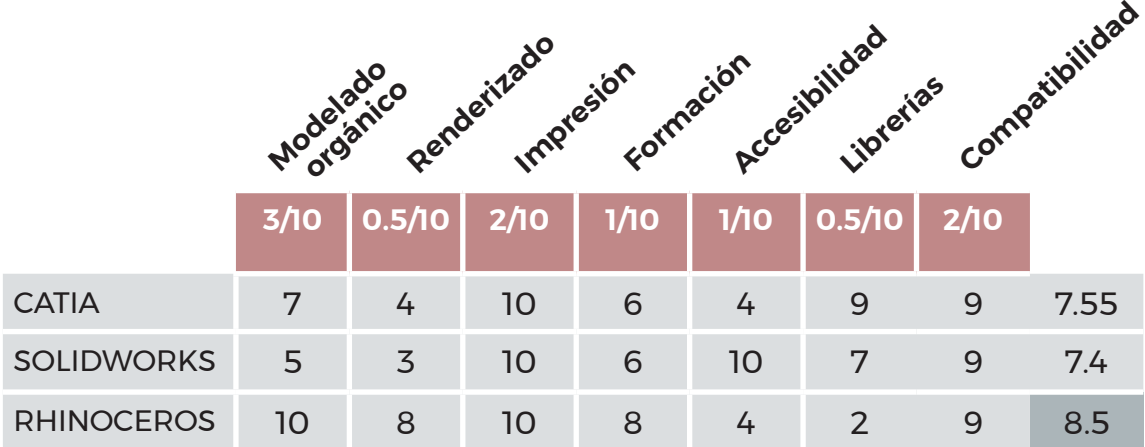

Tabla 4.3.1. Software CAD, CAM, CAE. Elección.

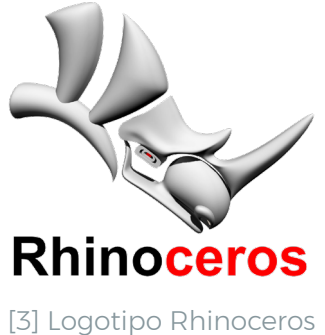

Fuente: Rhino3d.com

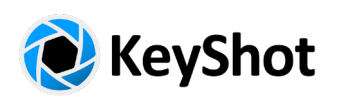

[4] Logotipo Keyshot Fuente: Keyshot.com

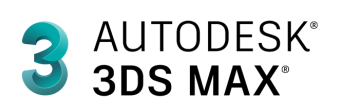

[5] Logotipo 3DS Max Fuente: Autodesk.com

### **RHINOCEROS 5.0 |** Versión de prueba 90 días y licencia de estudiante de la Escuela Politécnica Superior de Sevilla

Es una herramienta de software para modelado en tres dimensiones basado en NURBS, creado por Robert McNeel & Associates, originalmente como un agregado para AutoCAD de Autodesk. No hay límite de complejidad, grado o tamaño a parte del que posea el hardware.

Posee herramientas de modelado 3D de forma libre, ofreciendo la posibilidad de crear cualquier forma imaginable. Posee compatibilidad con la mayoría de los programas de diseño, dibujo, CAM, ingeniería, prototipado, análisis, renderizado, animación e ilustración.

## **b) RENDERIZADO**

### **Keyshot |** Versión de prueba

Programa de renderizado e iluminación que permite obtener imágenes fotográficas y animaciones a partir de modelos 3D de forma sencilla, con una interfaz intuitiva que facilita la toma de decisiones de diseño y la creación rápida de conceptos para el cliente, la fabricación o comercialización.

## **3DS MAX AUTODESK |** Versión estudiante

Autodesk 3ds Max (anteriormente 3D Studio Max) es un programa de creación de gráficos y animación 3D desarrollado por Autodesk, en concreto la división Autodesk Media & Entertainment (anteriormente Discreet). 3ds Max, con su arquitectura basada en plugins, es uno de los programas de animación 3D más utilizado, especialmente para la creación de videojuegos, anuncios de televisión, en arquitectura o en películas.

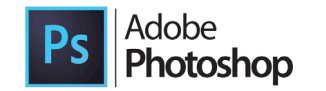

[6] Logotipo A. Photoshop Fuente: Adobe

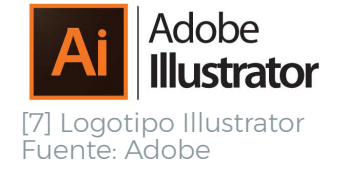

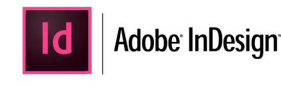

[8] Logotipo InDesign Fuente: Adobe

## **c) EDICIÓN FOTOGRÁFICA**

#### **ADOBE PHOTOSHOP CC**

Adobe Photoshop es un editor de gráficos rasterizados desarrollado por Adobe Systems Incorporated. Es líder mundial del mercado de las aplicaciones de edición de imágenes, dominando el sector hasta tal punto que su nombre es ampliamente empleado como sinónimo para la edición de imágenes en general.

## **d) GENERACIÓN DE GRÁFICOS**

#### **ADOBE ILLUSTRATOR CC**

Adobe Illustrator (AI) es un editor de gráficos vectoriales en forma de taller de arte que trabaja sobre un tablero de dibujo, conocido como «mesa de trabajo» y está destinado a la creación artística de dibujo y pintura para ilustración.

Es desarrollado y comercializado por Adobe Systems y constituye el primer programa oficial de su tipo en ser lanzado por esta compañía, definiendo en cierta manera el lenguaje gráfico contemporáneo mediante el dibujo vectorial.

## **e) MAQUETACIÓN**

#### **ADOBE INDESIGN CC**

Adobe InDesign es una aplicación para la composición digital de páginas desarrollada por la compañía Adobe Systems y dirigida a maquetadores profesionales.

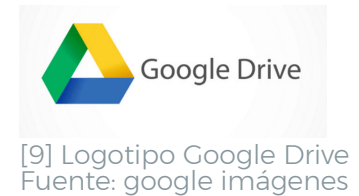

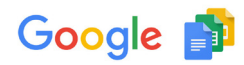

[10] Logotipo Google Fuente: Google imágenes

## **f) GESTIÓN DE DATOS**

#### **GOOGLE DRIVE**

Google Drive es un servicio de alojamiento de archivos que fue introducido por la empresa estadounidense Google el 24 de abril de 2012.

#### **GOOGLE DOCS, GOOGLE CALC**

Su almacenamiento en la nube es inmediato. Permite la generación de hojas de cálculo y documentos de texto de forma sencilla, proporcionando una sincronización automática y facilitando el intercambio de datos entre los distintos archivos.

# **4.4 Bibliografía**

La bibliografía consultada para la elaboración de este proyecto se dispondrá en una lista según la Norma ISO 690:2013.

Para una mejor distribución y organización de la información, cada documento dispone de una lista con todas las referencias bibliográficas empleadas para el desarrollo de dicho documento y cada uno de sus capítulos.

# **4.5 Orden de prioridad de los Documentos**

El orden de prioridad establecido por defecto marca en primer lugar los planos, seguidos del Pliego de condiciones, el presupuesto y la memoria.

Sin embargo, al tratarse de un proyecto perteneciente a un sector tan específico y especializado como es el biosanitario, para aquellos profesionales ajenos al mismo el orden recomendado es el siguiente:

- 1. Memoria
- 2. Planos
- 3. Pliego de condiciones
- 4. Presupuesto

# **ANTECEDENTES CAPÍTULO 5**

Las habilidades psicomotoras, particularmente las destrezas manuales, constituyen el atributo distintivo del cirujano. Con la llegada de las técnicas quirúrgicas mínimamente invasivas, resulta fundamental que los cirujanos adquieran habilidades y conozcan procedimientos radicalmente diferentes a los de la cirugía abierta tradicional. Estas habilidades únicamente se pueden adquirir mediante un entrenamiento práctico adecuado.

Dado que la práctica repetitiva no se puede realizar sobre un paciente, y en la mayoría de los casos tampoco se da el mismo tipo de intervención en el quirófano con una frecuencia aceptable como para que pueda ser útil en este tipo de aprendizaje, resulta necesario consolidar las habilidades motoras fuera del quirófano mediante la simulación.

Entre los modelos de simulación más desarrollados destacan:

- Modelos animales
- Cadáver
- Simulación física o mecánica
- Realidad virtual, Telementoring y teleasistencia robótica.

El uso de cadáveres y modelos animales ha sido, durante décadas, el principal recurso para conocimiento anatómico y práctica de técnicas quirúrgicas, pero en los últimos años han ganado protagonismo los modelos diseñados y fabricados con materiales sintéticos que no plantean tantos problemas éticos en cuanto a su utilización y reducen costes y aumentan la disponibilidad. Las tecnologías de realidad virtual (RV) y aumentada (RA) con dispositivos hápticos conforman otra alternativa capaz de ofrecer una inmersión bastante realista en el entorno quirúrgico.

Respecto a la técnica de BSGC, la ausencia en el mercado de simuladores con alto grado de realismo capaces de ofrecer un aprendizaje adecuado de esta técnica, impulsó la iniciativa del proyecto **SENTISIM-i**.

# **CAPÍTULO 6 MARCO TEÓRICO Y DE ANÁLISIS**

Este apartado se sustenta en la información recopilada en el Documento 3. Anexo 1. Marco Teórico y el Documento 4. Anexo 2. Marco de Análisis.

En los próximos apartados se resume brevemente el contenido y conclusiones obtenidas en los anexos ya mencionados, respecto a tres bloques diferentes: el procedimiento quirúrgico, el proyecto **SENTISIM**, el mercado, el producto, el usuario o usuaria y la experiencia de uso.

# **6.1 Biopsia selectiva de ganglio centinela (BSGC)**

Una **biopsia selectiva de ganglio linfático centinela** es una técnica quirúrgica mínimamente invasiva realizada generalmente bajo anestesia general, en el que se identifica, extirpa y se examina el ganglio linfático centinela para determinar si presenta células cancerosas.

Si el resultado de la biopsia es negativo, se concluye que el cáncer no ha adquirido la capacidad para diseminarse a los ganglios linfáticos cercanos o a otros órganos. Sin embargo, un resultado positivo indica que el cáncer está presente en dicho ganglio centinela y, por tanto, también se puede encontrar en otros ganglios y órganos cercanos (metástasis). Esta información resulta fundamental para determinar el estado del cáncer y poder diseñar un tratamiento adecuado.

Este procedimiento se aplica mayoritariamente para casos de melanoma y cáncer de seno, aunque recientemente se está evaluando para otras tipologías como cáncer colorrectal, gástrico, cáncer de esófago, cáncer de cabeza y cuello, de tiroides y cáncer de pulmón de células no pequeñas.

La BSGC proporciona información fundamental sobre el pronóstico del paciente, al informar sobre el estado del cáncer y del riesgo de metástasis. Es crucial para tomar decisiones terapéuticas y de seguimiento.

## **Ejecución:**

- 1. Antes de la intervención, se obtiene un mapa de drenaje linfático de la región anatómica del tumor primario mediante la inyección de un marcador radiactivo (Tecnecio 99, Tc99m) alrededor de la cicatriz de dicho tumor primario. El Tc99mm migra directamente por los vasos linfáticos hasta el ganglio linfático centinela (GC), permitiendo determinar así la posición de este.
- 2. Durante la intervención, se emplea una sonda gammagráfica que detecta radiactividad sobre la zona de estudio (ingle, axila o cuello) y se marcan aquellos puntos en los que se obtiene un índice de mayor actividad radiactiva. De esta manera se acota el área de trabajo y, partiendo de una pequeña incisión, el cirujano puede acceder al ganglio centinela y extirparlo.
- 3. Finalmente, se procede con el estudio anatomopatológico del ganglio, siendo posible la extirpación de otros ganglios linfáticos en caso de que el resultado del examen sea positivo en metástasis.

Generalmente se lleva a cabo al mismo tiempo que se realiza la extirpación del tumor primario, aunque también puede hacerse a priori o a posteriori.

Actualmente, la BSGC presenta una frecuencia de complicaciones del 11,3% con una mayor frecuencia en casos inguinales (14,9%), seguidos de la BSGC axilar (9,8%) y cervical (5,1%). (8)

Por lo tanto, la realización de la intervención con máxima seguridad y porcentaje de éxito requiere de un aprendizaje adecuado y experiencia mantenida que asegure un número mínimo de procedimientos anuales.

# **6.2 Proyecto SENTISIM**

**SENTISIM** es un proyecto de desarrollo tecnológico en salud que consiste en una plataforma avanzada de simulación para el entrenamiento en biopsia selectiva del ganglio centinela. Con el fin de limitar la extensión del proyecto y asegurar la factibilidad de este, se plantea primero el desarrollo de la plataforma de simulación para la BSGC de la región inguinal (**SENTISIM-i**). Participan la *Unidad de Gestión Clínica de Dermatología del Hospital Universitario Virgen Macarena de Sevilla*, y *la División de Robótica y Visión del Centre de Recerca en Enginyeria Biomèdica de la Universidad Politécnica de Catalunya (CREB UPC)*.

Esta plataforma avanzada híbrida (física-electrónica) de simulación permite el correcto aprendizaje inicial y entrenamiento de la BSGC de la región inguinal, previo a la práctica en humanos.

Cada unidad de la plataforma consta de un pad sintético interactivo de simulación de la anatomía y función de la región inguinal, un módulo de control de las funciones fisiológicas (pulso arterial y hemorragia), una sonda de navegación y, opcionalmente, una interfaz de usuario interactiva.

El **pad sintético** de simulación se compone de:

- 1. Estructura multicapa y multi-tejido basada en impresión 3D de siliconas de diferentes cualidades organolépticas que reproducen las partes blandas de la región inguinal (piel, tejido celular subcutáneo, músculos)
- 2. Las estructuras anatómicas individuales (venas, arterias, ganglios linfáticos) junto a sus funciones (pulso arterial, impulso nervioso, circulación sanguínea) a partir de una serie de actuadores y sensores.
- 3. El sistema de simulación cuenta también con la reproducción del sistema de navegación para la identificación pre e intraoperatoria del ganglio centinela (GC), con un software de control y monitorización del aprendizaje.

TFG | Diseño de un entrenador quirúrgico para BSGC

Documento 2. Memoria

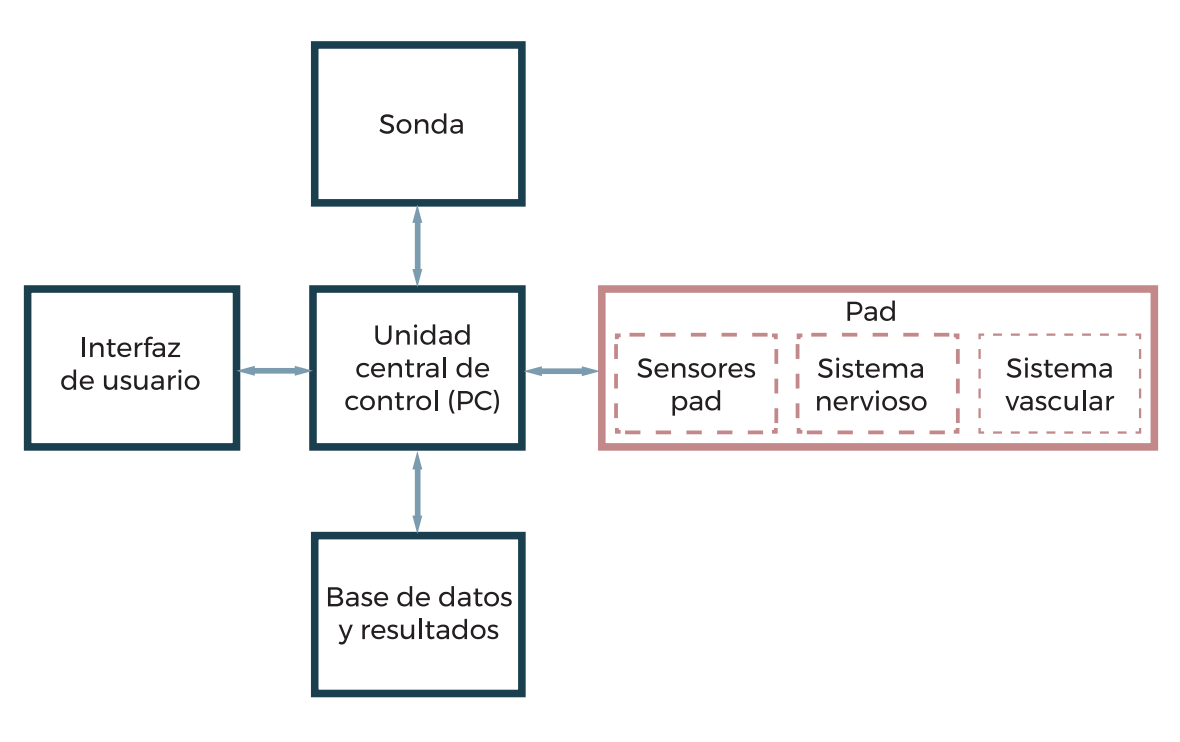

[11] Esquema de componentes del sistema (SENTISIM-i) Elaboración propia.

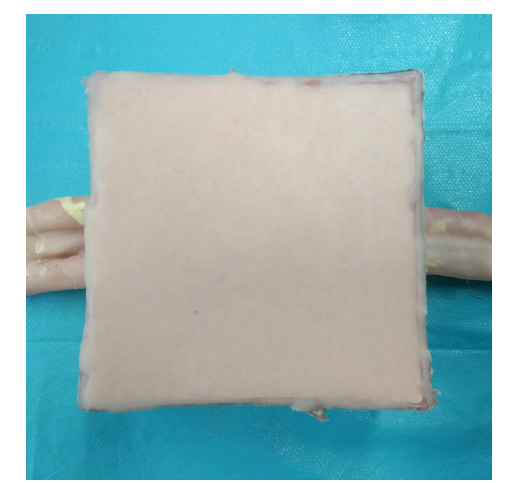

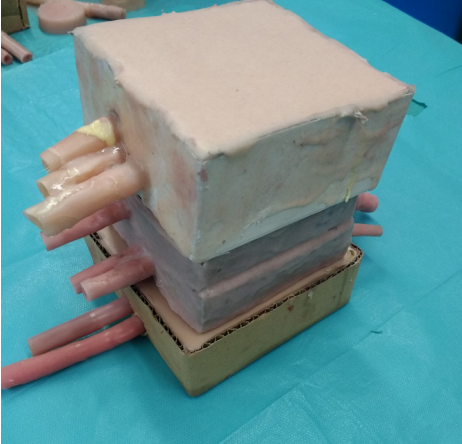

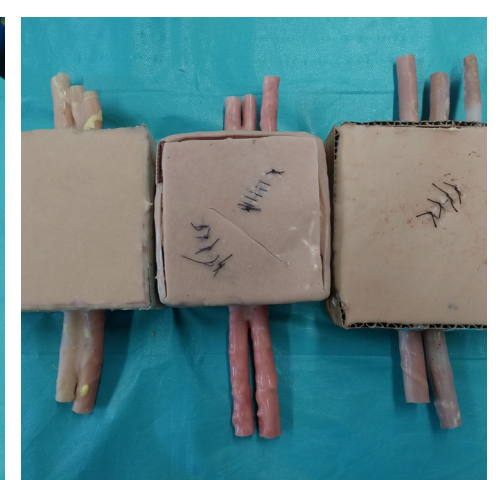

[12] Pad sintético. [13] Pads de diverso tamaño. [14] Pads de diverso tamaño.

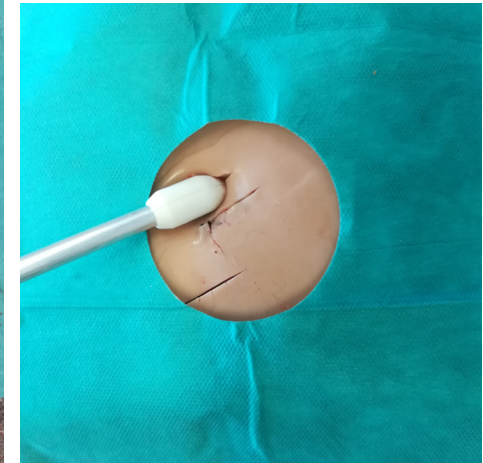

[15] Simulación de la grasa [16] Interior del pad [17] Navegación con sonda.

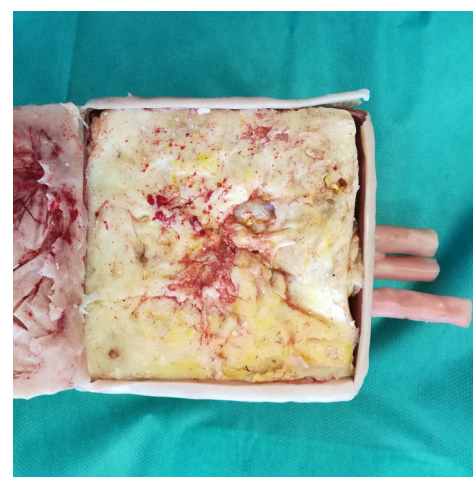

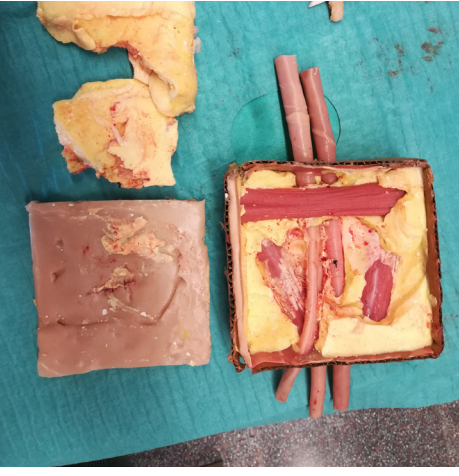

El **módulo de control** (Unidad central de control), garantiza el control, navegación y cumplimiento de las funciones fisiológicas incorporadas en el simulador. Consta de:

- 1. Dispositivo de generación de pulso arterial
- 2. Capas de simulación de hemorragia, junto con un circuito de sangre falsa que recorre los vasos.
- **3. Dispositivo de navegación**: Sonda de mano personalizada. En lugar de emplear el radiactivo, se colocan imanes en el interior de los ganglios y la simulación de la localización del GC se realiza con un sensor magnético (Efecto Hall) situado en la punta de la sonda. Este sensor detecta la emisión magnética de los imanes, reproduciendo el comportamiento de una sonda gamma cuando localiza el radiactivo. La sonda proporciona información constante, tanto visual como auditiva, de la captación del sensor conforme se realiza la navegación.
- **4. Software:** Recibe, analiza y almacena datos de los diferentes sensores (por ejemplo, la sonda), generando señales para el pad sintético y la interfaz de usuario. Dicha interfaz guía el ejercicio, mostrando en pantalla los valores de las lecturas que se van tomando en todo momento, fijando el más elevado y manteniendo una comparación constante. También aporta otra información como el pulso cardíaco o el nivel de sangre del circuito vascular. Una vez terminado el ejercicio, el software evalúa la sesión de entrenamiento a través del análisis de datos: tiempo de ejecución, precisión en la localización del GC, área de barrido con sonda, extracción de GC y posibles incidencias.

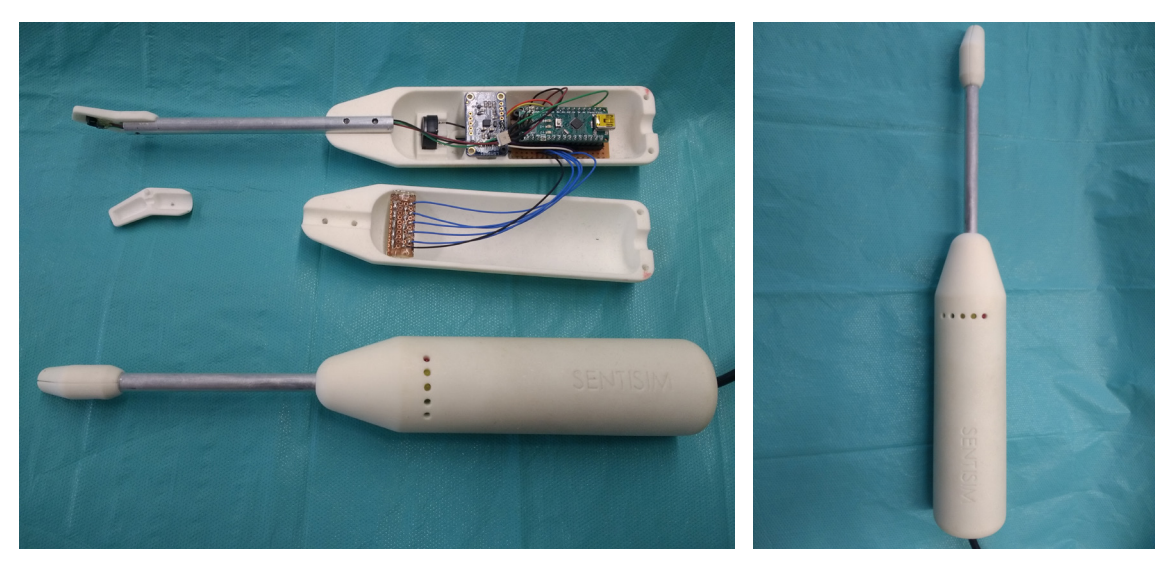

[18] Sonda con sensor magnético.

Otras prácticas realizables sobre el pad sintético y que fomentan su reutilización son:

- Técnicas básicas de cirugía
	- Sutura externa de epidermis
	- Sutura interna de epidermis
	- Sutura de vasos sanguíneos
- Simulación de actuación frente a cualquier tipo de incidencias que puedan ocurrir durante la operación, ya sea la afectación de un vaso sanguíneo o un nervio.
- Prácticas de navegación y orientación con sonda.
- Realización de la técnica del Colgajo de Limberg. (19)
- Cálculo de tiempo de actuación máximo disponible en caso de graves errores de ejecución: La inclusión de una bomba de presión rellenable con sangre falsa permite calcular el volumen de sangre perdido en caso de provocar algún corte en los vasos sanguíneos principales.

#### **Ideas de futuro del proyecto SENTISIM:**

- 1. Adaptar la plataforma de simulación **SENTISIM-i** a otras regiones anatómicas y tipos de tumor (axilar, cáncer de mama).
- 2. Evaluar las posibilidades de transformar **SENTISIM** en una solución comercial para el aprendizaje quirúrgico de la BSGC.
- 3. Incorporar un sistema de impulso nervioso capaz de reaccionar cuando el aprendiz entre en contacto con los nervios principales de la región quirúrgica. Por ejemplo, el nervio femoral en la ingle.

El proyecto **SENTISIM** se pone a la cabeza de la simulación quirúrgica con soporte físico mundial, convirtiéndose en el único modelo conocido capaz de incluir, junto a una fiel representación de la anatomía quirúrgica, una respuesta fisiológica controlable para satisfacer las necesidades de los cirujanos que deseen recrear unas determinadas condiciones.

En abril de 2019, el simulador se presenta en el congreso *CRAS (Joint Workshop on New Technologies for Computer/Robot Assisted Surgery)*  de Génova (Italia), participando en una competición de nuevas tecnologías quirúrgicas y quedando en primera posición.

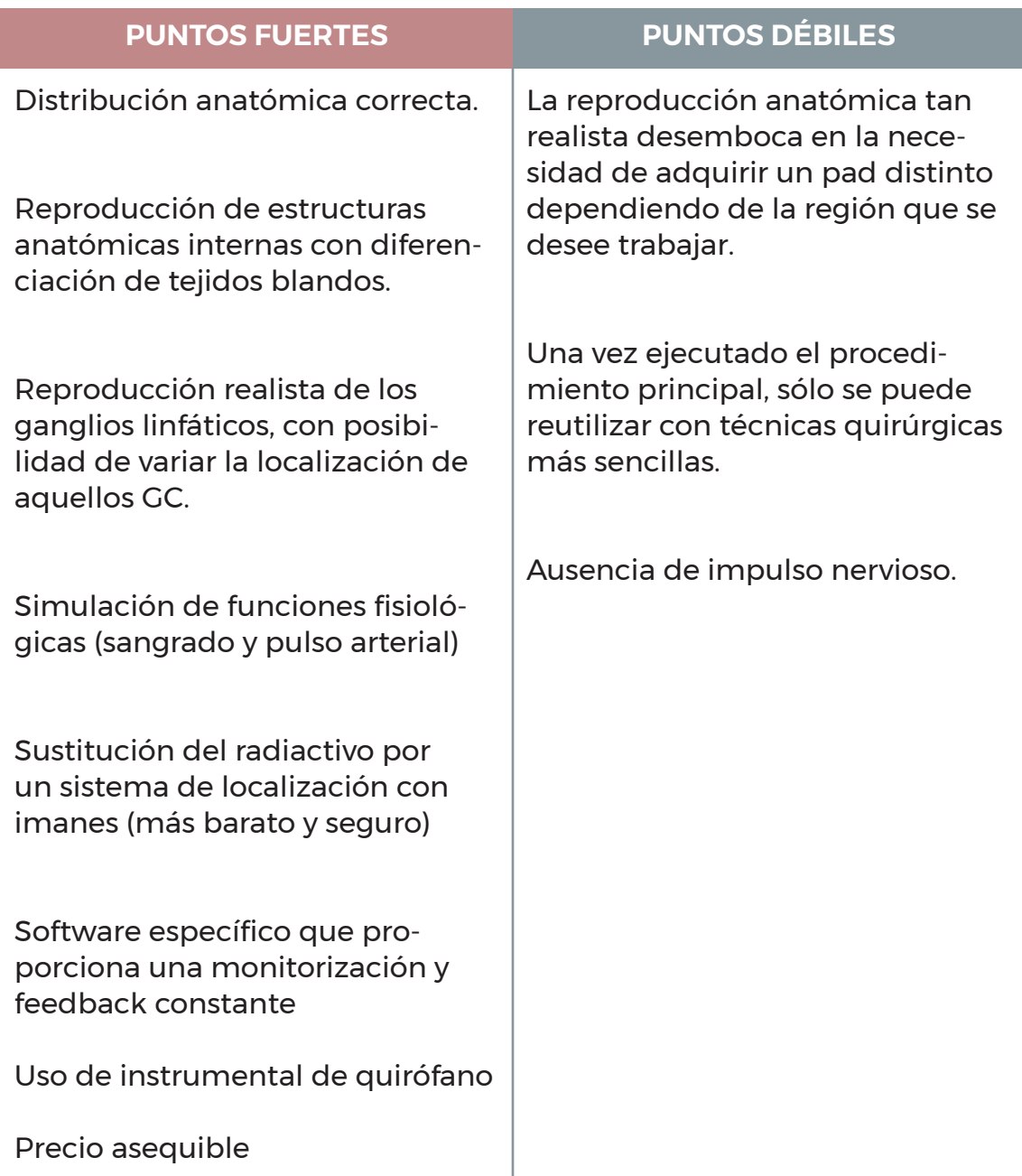

Tabla 6.2.1 Puntos fuertes y débiles del simulador SENTISIM-i.

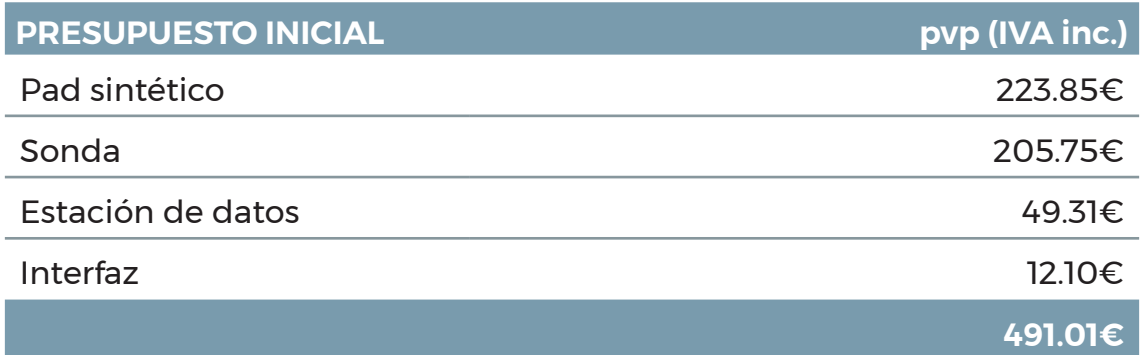

Tabla 6.2.2 Resumen presupuesto inicial SENTISIM-i.

# **6.3 Análisis de mercado**

Tal y como se presenta en el estudio teórico realizado, [Documento 3, Anexo I. Capítulo 2. Apartado 2.2], el diseño y desarrollo de simuladores quirúrgicos permite aprender y realizar repeticiones continuadas de técnicas quirúrgicas fuera del quirófano.

Respecto a la BSGC, los únicos simuladores específicos que se han desarrollado son:

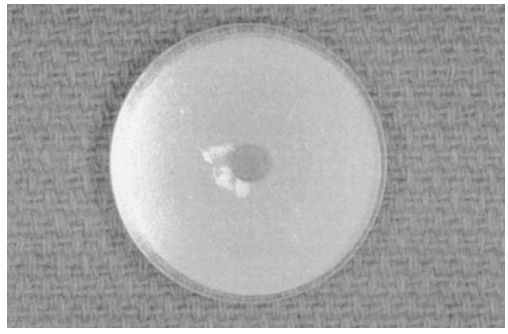

[19] Disco de cobalto 57. Fuente: Artículo de investigación.

#### **1. Modelo para BSGC: Mapeado, escisión y extracción de GC axilar (2003)**

Uso de cadáveres, por lo que la distribución anatómica es perfecta

Entrenamiento de mapeado, navegación con sonda y extracción de GC

Posibilidad de realizar otras prácticas quirúrgicas

Ausencia de funciones fisiológicas

Poca fidelidad en la reproducción de los ganglios (Discos de cobalto 57)

Uso de instrumental de quirófano

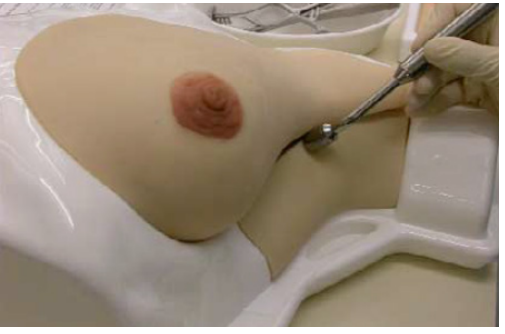

[20] Reproducción del torso femenino Fuente: Artículo de investigación.

#### **2. Simulador quirúrgico de BSGC en cáncer de mama (2004)**

Reproducción anatómica del torso femenino con termoplástico elastómero

Ausencia de reproducción de estructuras anatómicas internas

Entrenamiento de mapeado, navegación con sonda y extracción de GC

Uso de Tc99m

Ausencia de funciones fisiológicas

Poca fidelidad en la reproducción de los ganglios (cápsulas)

Uso de instrumental de quirófano

**SENTISIM-i** se encuentra a la cabeza de los simuladores quirúrgicos con plataforma física, ofreciendo una experiencia de gran realismo que difícilmente pueden recrear incluso los dispositivos hápticos que normalmente acompañan a los entornos virtuales.

Sin embargo, no por ello se debe ignorar a los que probablemente conformen la principal competencia en un sector que se encuentra en constante evolución.

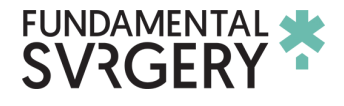

Plataforma de simulación que combina entornos de RV con dispositivos hápticos que proporcionan realimentación simultánea conforme se realiza el procedimiento. Los elementos básicos son:

[21] Logotipo Fundamental Surgery. Fuente: FundamentalVR

- Ordenador o portátil
- Gafas de realidad virtual
- Brazos hápticos (x2)

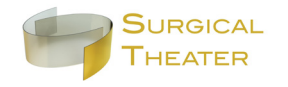

[22] Logotipo Surgical **Theater** Fuente: Surgical Theater

Empresa que ofrece plataformas de visualización médica y precisión con RV, avanzando en el ámbito de la Neurocirugía. Una experiencia de 360º para los profesionales que deseen realizar planificaciones quirúrgicas y visualizaciones con navegación dinámica intraoperatoria. Constituye una herramienta de gran utilidad, pero como simulador quirúrgico posee una carencia fundamental ante la ausencia de dispositivos hápticos.

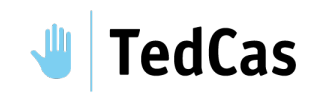

[23] Logotipo TedCas Fuente: TedCas.com

Proveedor líder de tecnología de la salud, a través de interfaces de usuario naturales sin contacto basadas en dispositivos optoelectrónicos.

Ofrece un software específico con imágenes 3D para entrenamiento quirúrgico y planificación preoperatoria mediante tecnología HoloLens. No incorpora dispositivos hápticos.

# /IRTAMED°

[24] Logotipo VirtaMed Fuente: VirtaMed.com

Empresa que desarrolla simuladores quirúrgicos altamente realistas, combinando el acceso físico a la región anatómica con instrumental quirúrgico, y un software virtual calibrado con las mismas medidas. Se logra respuesta háptica sin necesidad de dispositivos adicionales. En una única plataforma se pueden instalar múltiples simuladores.

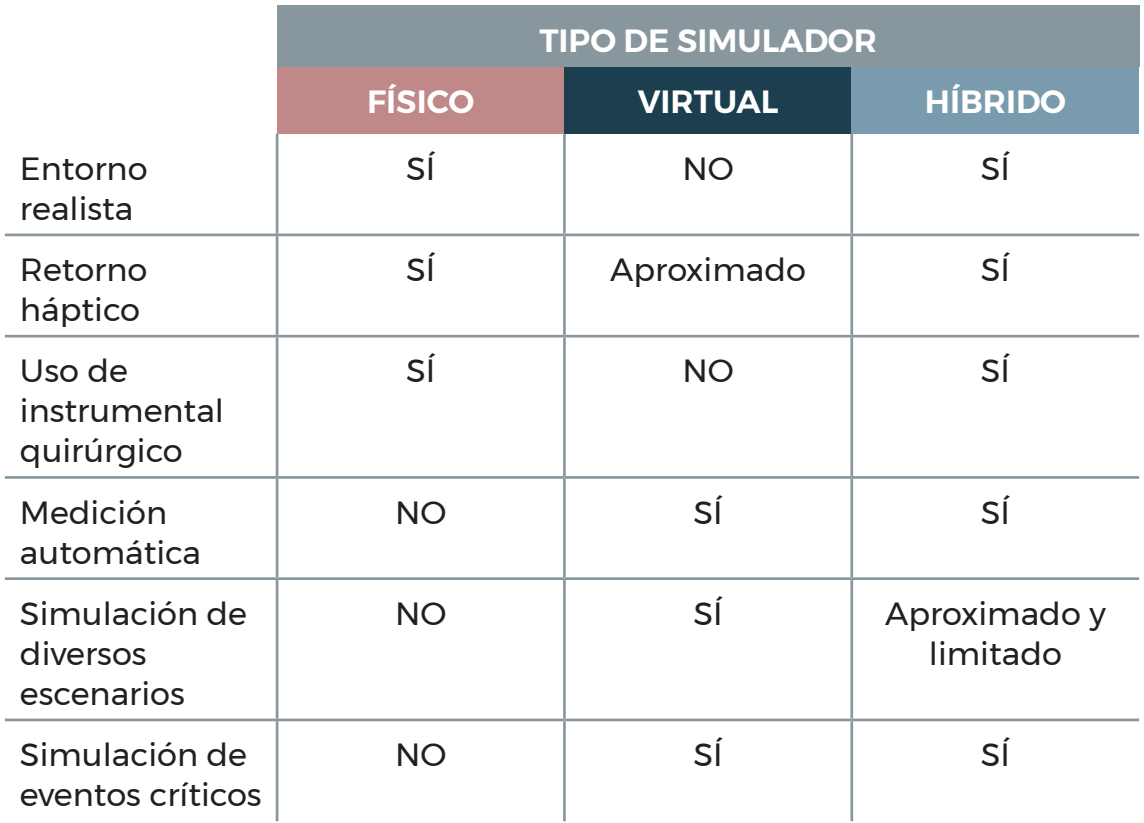

Tabla 6.3.1 Comparativa entre simuladores físicos, virtuales e híbridos.

Enfrentando la experiencia de simulación (mejor o peor) frente al precio del dispositivo en el mercado, se realiza una comparación entre **SENTISIM** y los principales competidores expuestos anteriormente, posicionando así el producto.

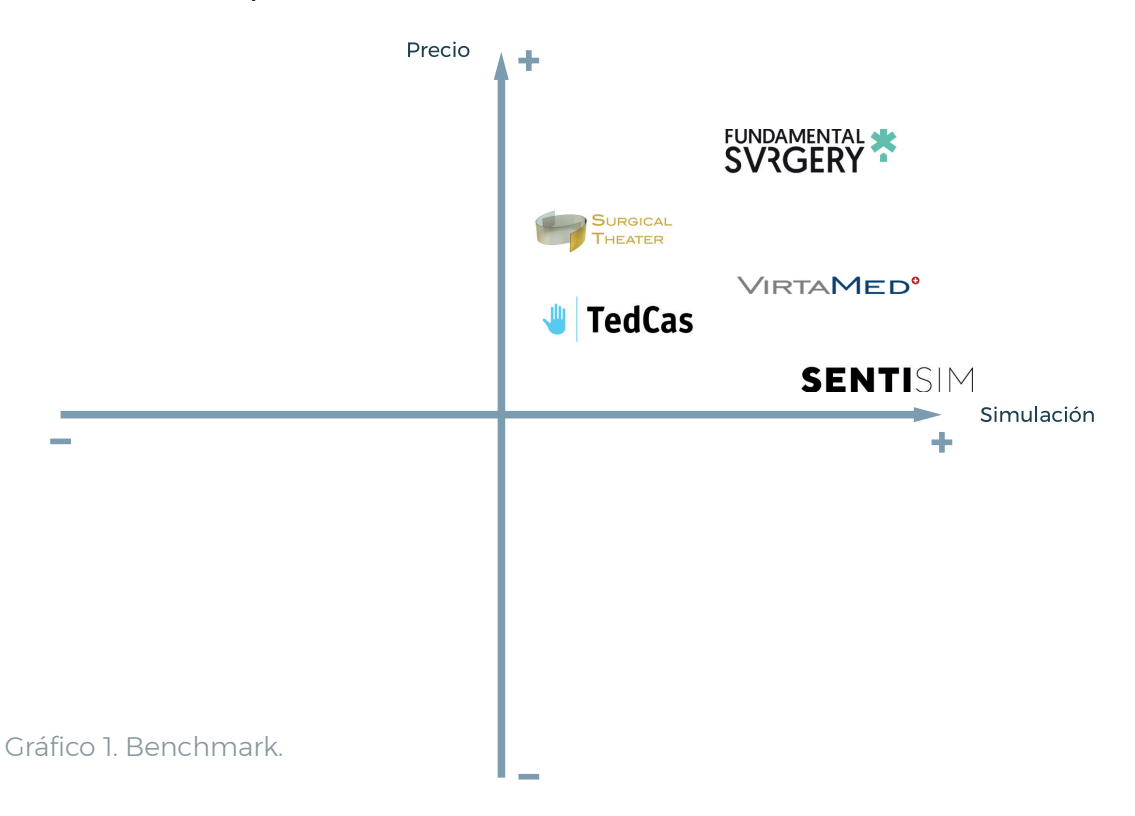

# **6.4 Análisis de usuario/a**

Para llevar a cabo este análisis se ha realizado una entrevistas a profesionales colaboradores del proyecto. [Documento 5, Anexo3]

El público objetivo al que va dirigida esta plataforma avanzada de simulación para el entrenamiento de BSGC es muy concreto, pudiendo dividirse en dos grupos que comparten más semejanzas que diferencias.

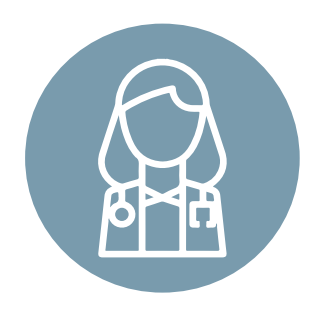

**Cirujanos y cirujanas expertos**

Grupo formado por profesionales que aún no han tenido la oportunidad de enfrentarse a este tipo de técnica y deben practicarla hasta alcanzar la experiencia necesaria para garantizar una operación exitosa en el quirófano.

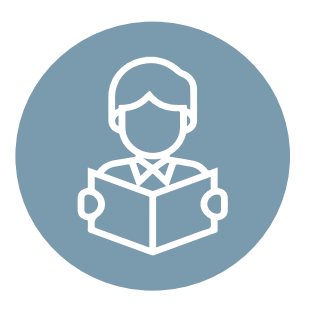

**Estudiantes**

Grupo integrado por estudiantes que aprenden esta técnica en las horas de práctica en laboratorio antes de enfrentarse a las intervenciones en el quirófano.

Se determinan entonces tres contextos de uso que pueden presentar variantes:

- 1. Laboratorios de prácticas
- 2. Sesiones de entrenamiento específicas
- 3. Congresos especializados

En los laboratorios de prácticas para estudiantes, se podría contar con una zona habilitada permanentemente para la ejecución de esta simulación, con todos los equipos necesarios instalados. Tanto en el caso de sesiones de entrenamiento específicas o Congresos especializados, el lugar de trabajo depende de las instalaciones disponibles. Se velará porque las condiciones de traslado de los componentes de la plataforma de simulación sean óptimas, así como el montaje y desmontaje del equipo.

# **CAPÍTULO 7 DISEÑO DE PRODUCTO**

Este apartado presenta, de manera resumida, el desarrollo del proceso de diseño estudiado en profundidad en el Documento 6. Anexo 4. Diseño de producto.

Se presentan las alternativas seleccionadas, junto a los principales criterios que han llevado a su elección.

# **7.1 Requerimientos de diseño**

Además de conocer el usuario y el mercado, existen una serie de aspectos relacionados con el diseño del pad sintético de la plataforma SENTISIM que se deben mejorar, marcados por los colaboradores del proyecto desde la asignación del mismo.

En los próximos subapartados se desarrollan las características y requerimientos del pad, marcados en gran medida por el proceso de fabricación y los medios de los que dispone la *División de Robótica y Visión del Centre de Recerca en Enginyeria Biomèdica de la Universidad Politécnica de Catalunya (CREB UPC)*, al frente del proceso productivo.

# **7.1.1 Requisitos de diseño**

Los requisitos son los ítems que el producto debe cumplir obligatoriamente. En este caso son:

- 1. Existencia de dos modelos 3D del simulador: uno visual, para su inclusión en recursos académicos, y otro para la fabricación del pad funcional.
- 2. Dimensiones adecuadas según el análisis anatómico [Documento 6. Anexo 4. Capítulo 2, apartado 2.1] y los diversos procesos de fabricación [Documento 6. Anexo 4. Capítulo 3, apartado 3.1]
- 3. Modelo más realista en comparación con el simulador ya existente, tanto en distribución anatómica como en acabados, colores, texturas y comportamiento fisiológico.
- 4. Estandarización del proceso de fabricación, con el objetivo de reducir tiempo y costes de fabricación.
- 5. No tóxico en el uso (asociado a los materiales)
- 6. No tener aristas agudas que puedan herir a nadie
- 7. Menor impacto ambiental posible

# **7.1.2 Funciones a optimizar**

Aquellos aspectos que el producto debe cumplir. Se deben tener en cuenta tanto por normativa como por el interés de los usuarios.

A menudo estos requerimientos están impuestos por los mismos usuarios del producto que se debe diseñar. En el caso del simulador:

- 1. Máxima similitud con el proceso de biopsia selectiva de ganglio linfático centinela (BSGC) llevado a cabo en un quirófano.
- 2. Durabilidad: Evitar la degradación de los materiales desde su fabricación hasta el uso del producto.
- 3. Reutilización: Una vez haya completado su principal función (simulación de la BSGC), que el simulador se pueda emplear para enseñar, practicar y perfeccionar otras técnicas quirúrgicas.
- 4. Fácil instalación: para que no sea necesaria la presencia de personal experto.
- 5. Estética: Lo más parecido posible a un cuerpo humano real.
- 6. Respetuosidad con el medio ambiente
- 7. Economía
- 8. Peso ligero

## **7.1.3 Atributos de diseño:**

En este apartado se definen los atributos y características que se deben determinar para el diseño conceptual del producto. En el caso del simulador, se parte de la existencia de dos modelos distintos de la misma región anatómica: uno visual y otro para fabricación.

- Para el **modelo visual** se apostará por una réplica exacta del área inguinal sobre la que se trabaja durante la operación, realizando las simplificaciones pertinentes para que el modelo visual y el de fabricación consten de los mismos elementos principales.
- En el caso del **diseño del pad funcional**, se procederá de forma muy similar a como se diseñaría cualquier otro producto. En base a las variantes de los atributos, denominadas categorías, se plantearán las alternativas conceptuales, evaluándose en función de una serie de factores fundamentales que llevarán a la obtención del diseño definitivo.

#### La selección de los atributos se ha basado en

- 1. Optimización de la simulación de la BSGC
- 2. Necesidad de estandarización del proceso de fabricación
- 3. Reducción de tiempo y costes

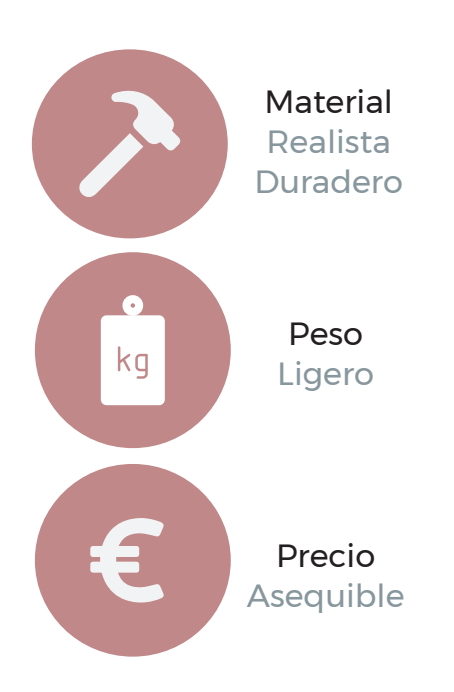

El objeto es encontrar materiales duraderos para las piezas que se van a fabricar, que tengan una buena relación con los otros dos atributos (peso y precio).

A la hora de elegir, prima sobre todo la capacidad con la que dicho material sea capaz de recrear las condiciones anatómicas reales.

La elección de los materiales definitivos no es estudio específico de este proyecto, aunque se realiza un resumen:

- 1. Silicona
- 2. Resina acrílica o de poliuretano
- 3. Metacrilato en plancha

TFG | Diseño de un entrenador quirúrgico para BSGC Documento 2. Memoria

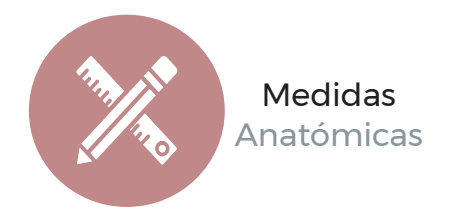

Existen algunas medidas ligeramente estandarizadas de las partes blandas del cuerpo humano (piel, tejido celular subcutáneo, musculatura) y estructuras anatómicas individuales (venas, arterias, ganglios linfáticos), pero otras se desconocen. Lo mismo sucede con la colocación de unos elementos respecto a otros.

Se parte del volumen que normalmente se abarca durante la realización de una BSGC (120 x 120 x 50 mm), el diámetro aproximado de los vasos sanguíneos y el tamaño de los ganglios para determinar las medidas necesarias para el diseño, desarrollo y posterior fabricación del pad sintético funcional.

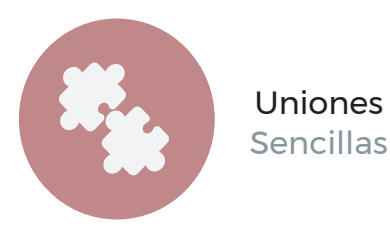

La simulación anatómica debe reflejarse también en la interacción de los distintos tejidos blandos, ofreciendo un resultado lo más realista posible. Así, los diversos componentes que integran el pad sintético y representan las estructuras anatómicas individuales, se mantienen unidos entre sí a través de la silicona que simula la grasa.

Los componentes deben estar firmemente empaquetados en el interior de la caja, sin posibilidad alguna de movimiento relativo entre ambos componentes que pueda restar realismo a la simulación.

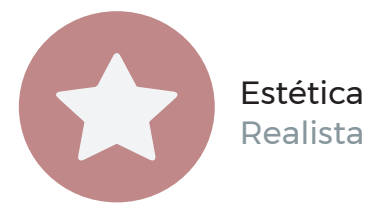

Es imprescindible que la apariencia, tanto a nivel de conjunto como individual de cada uno de los elementos, resulte lo más realista posible.

Por tanto, todas las decisiones relacionadas con el color, textura y dureza de cada componente quedan supeditadas al criterio de los dermatólogos que colaboran con el proyecto.

# **7.2 Análisis anatómico**

Parte del éxito que conlleva el desarrollo del proyecto **SENTISIM-i** reside en la precisión con la que se reproduce una región concreta de la anatomía humana, englobando todas aquellas áreas de riesgo sobre las que se debe intervenir a la hora de extirpar el GC.

La ingle comprende la región estudiada para el desarrollo del primer simulador, concretamente el área de transición denominada **Triángulo Femoral.**

A continuación se presenta un resumen de aquellas estructuras anatómicas que deben estar presentes en el pad. El análisis desarrollado se puede encontrar en el Documento 6, Capítulo 2, apartado 2.1.

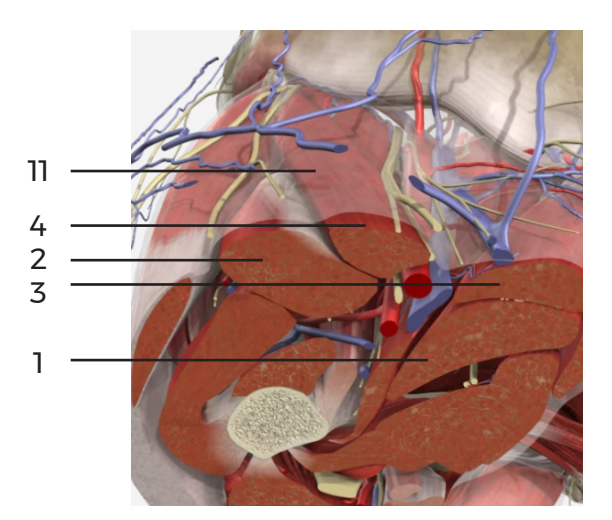

[24] Corte inguinal Fuente: AnatomyTV

#### **Musculatura:**

1. Aductor corto 2. Recto femoral 3. Aductor largo 4. Sartorio **5. Ligamento inguinal Sistema circulatorio** 6. Arteria femoral 7. Vena femoral 8. Vena safena **9. Ganglios 10. Fascia superficial 11. Fascia lata 12. Epidermis** 

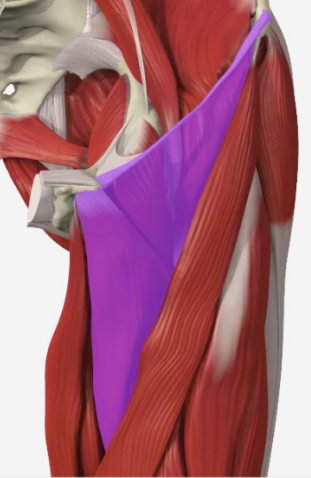

[25] Triángulo Femoral. Fuente: AnatomyTV

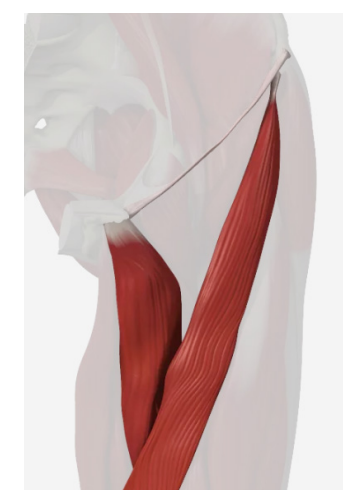

[26] Sartorio y aductor largo. Fuente: AnatomyTV

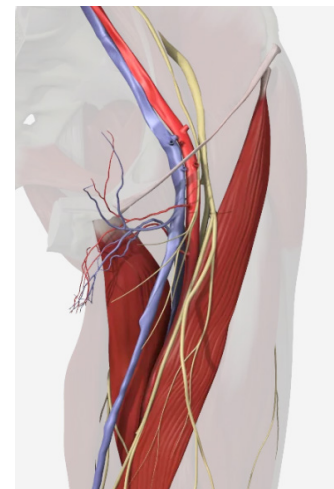

[27] Musculatura, sistema circulatorio y sistema nervioso. Fuente: AnatomyTV

# **7.3 Modelo de diseño visual**

Para la realización del modelo visual que se emplea como material de presentación con el objetivo de explicar detalladamente toda la anatomía quirúrgica reproducida en el simulador, se apuesta por un modelado que se ajuste todo lo posible a la realidad.

Por lo tanto, simplemente se hace una copia de la anatomía de la región, tomando como base los atlas 2D y 3D estudiados.

En muchos casos, la información teórica recopilada durante el estudio anatómico no ofrece detalles específicos sobre las dimensiones de las estructuras anatómicas individuales, por lo que la experiencia de los profesionales ha resultado de vital importancia a la hora de lograr un buen modelado.

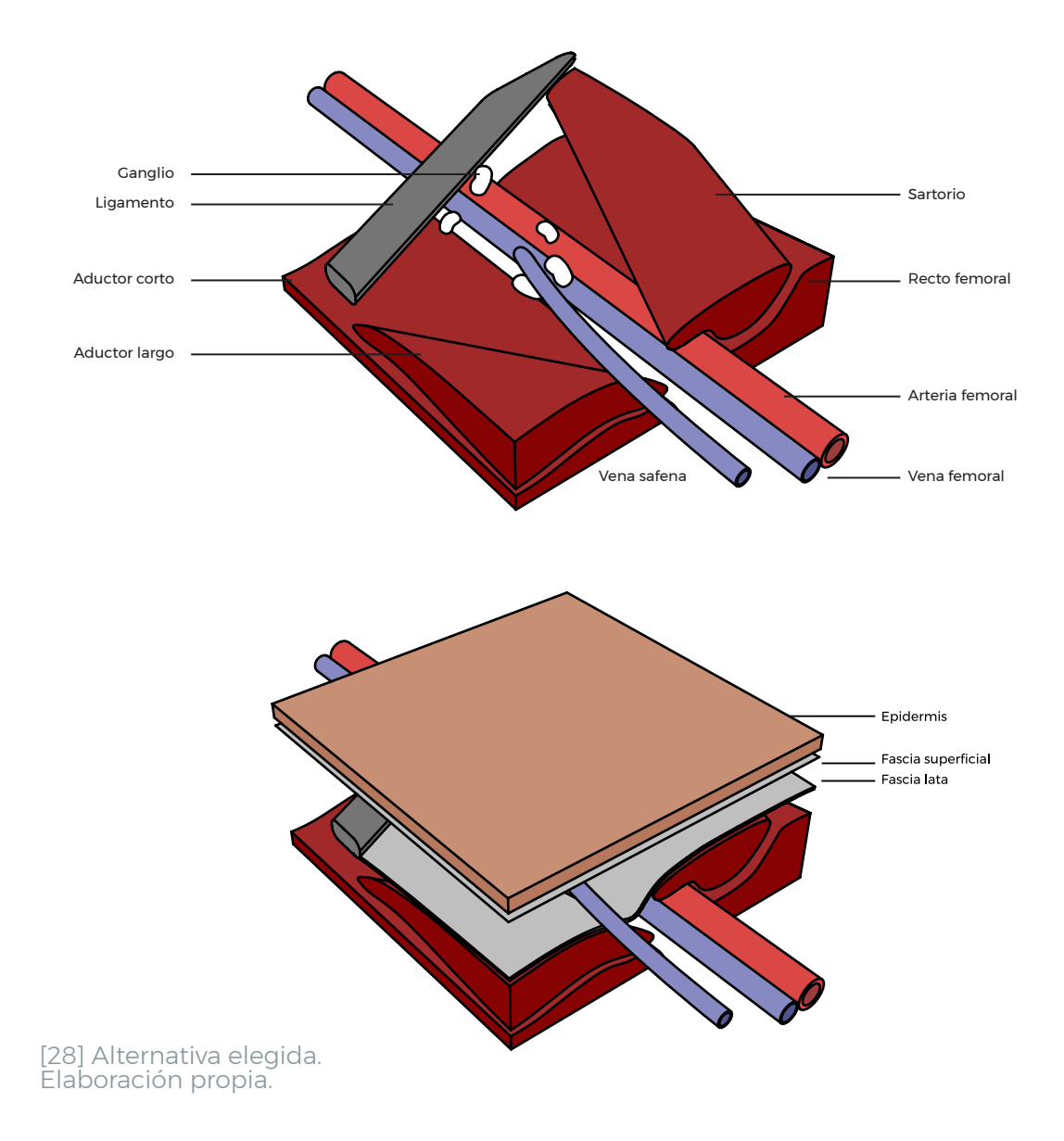

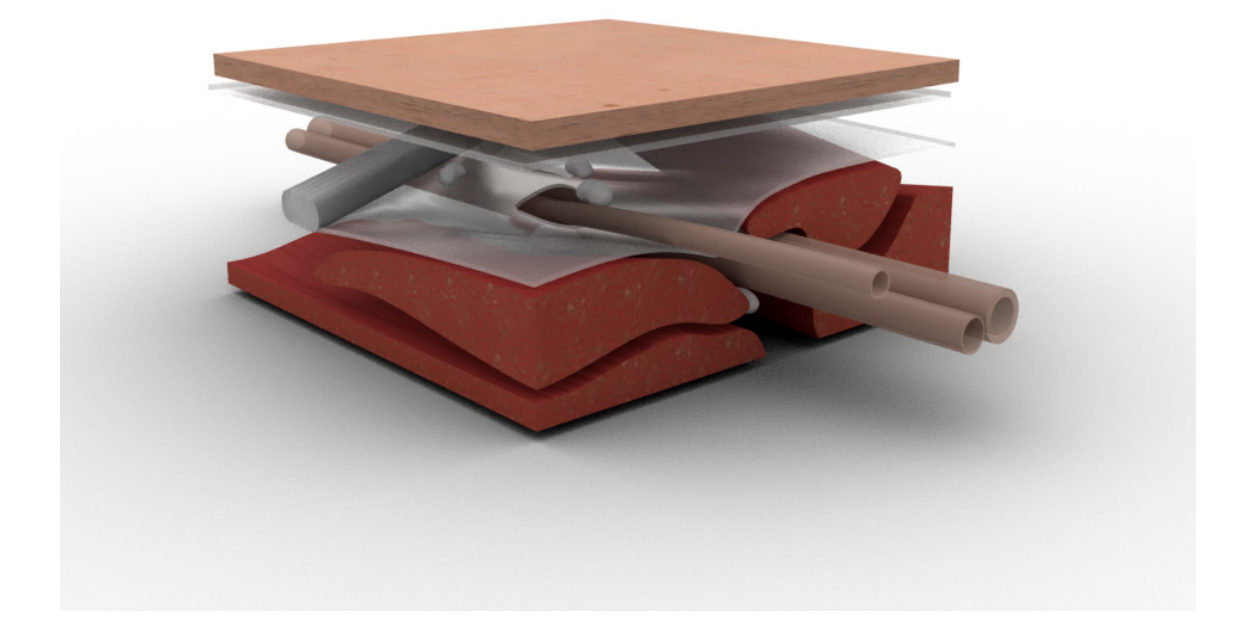

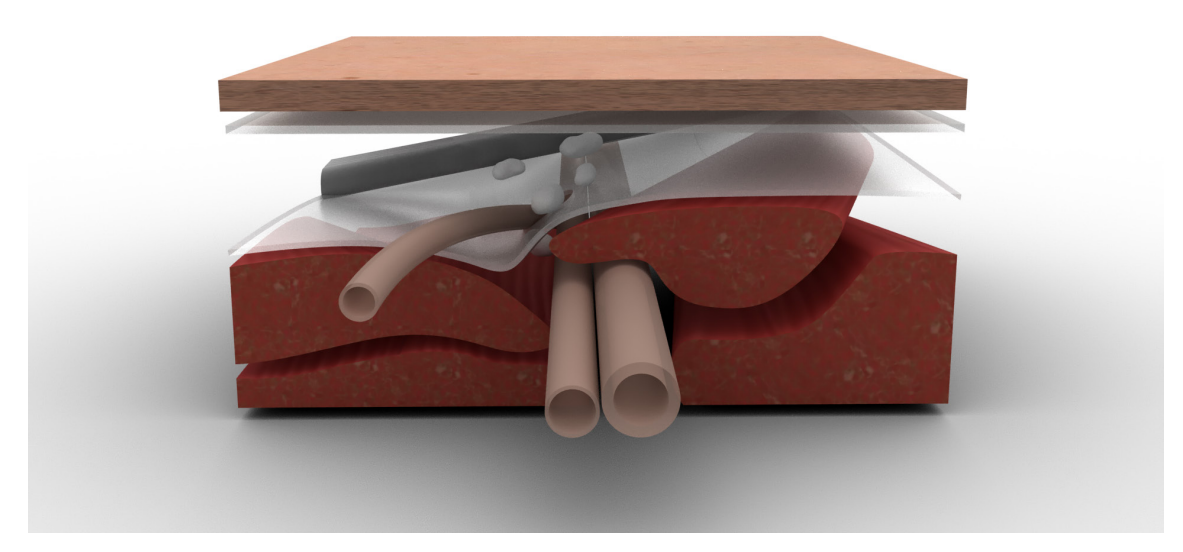

Imágenes renderizadas. Elaboración propia

# **7.4 Diseño del modelo para fabricación**

Además de los atributos de diseño, el modelo para fabricación se ve influenciado por los procesos de producción empleados, cuya estandarización para reducir tiempo y costes también son objeto de este proyecto.

Por eso se comienza realizando un breve resumen del proceso de fabricación, estableciendo además una serie de consideraciones que se deben tener en cuenta.

Para la obtención de la musculatura, el ligamento inguinal, los vasos sanguíneos, ganglios y la epidermis, se apuesta por crear moldes de silicona que aceleren el curado de las piezas y faciliten el proceso de desmoldeo. Se modelan en 3D las piezas que sirven como patrón para los moldes.

#### **a) Consideraciones sobre el modelado 3D**

- Se efectúan las modificaciones pertinentes para garantizar la reducción de tiempo y costes durante el proceso de fabricación.
- Las zonas que quedan fuera del área de intervención durante una BSGC pueden presentar variaciones respecto a la distribución anatómica real.
- Dependiendo de la técnica de impresión 3D y las características de la impresora, se pueden incorporar al modelo elementos adicionales como soportes u orificios.
- Se evalúan diferentes materiales y procesos de fabricación para la caja, así que también se obtiene su modelo 3D.

#### **b) Sobre las técnicas de impresión**

- La técnica de impresión es Estereolitografía (SLA).
- La orientación de la pieza en el interior de la impresora es fundamental para reducir tiempo de impresión, material y cantidad de soportes. Ante la imposibilidad de optimizar los tres factores a la vez, priman el tiempo y material empleado.
- Los orificios impiden la creación de vacío en el interior de la pieza, lo que dificulta la impresión.

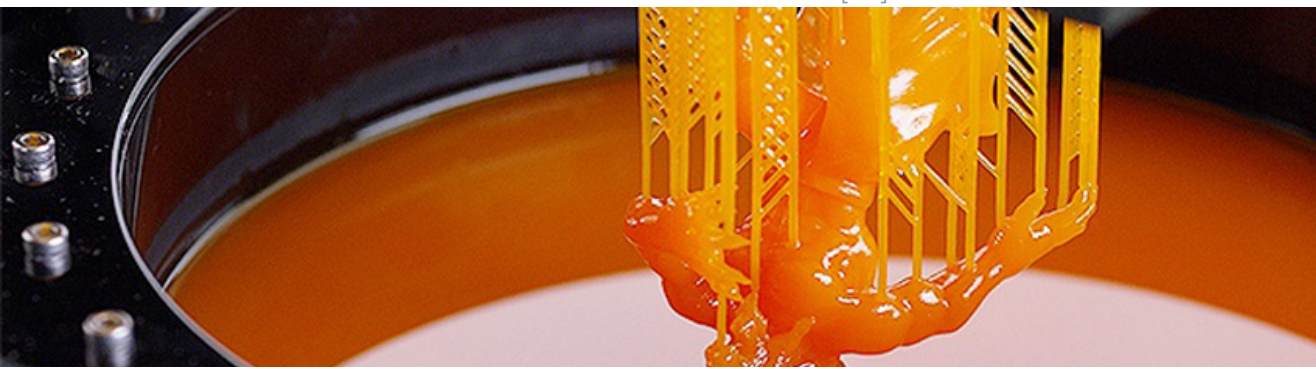

[29] Técnica SLA. Fuente: 3DNAtives

### **c) Sobre la creación de moldes**

- Como mínimo, se fabrican 6 moldes: musculatura, ligamento inguinal, vasos sanguíneos (arteria y venas), epidermis y ganglios.
- Se evalúa la posibilidad de combinar componentes para aprovechar al máximo los moldes y reducir costes.
- La orientación de la pieza dentro del molde debe asegurar una distribución homogénea de la silicona.
- La columna de bebedero se fija en una superficie no visible del componte para ocultar posibles imperfecciones.

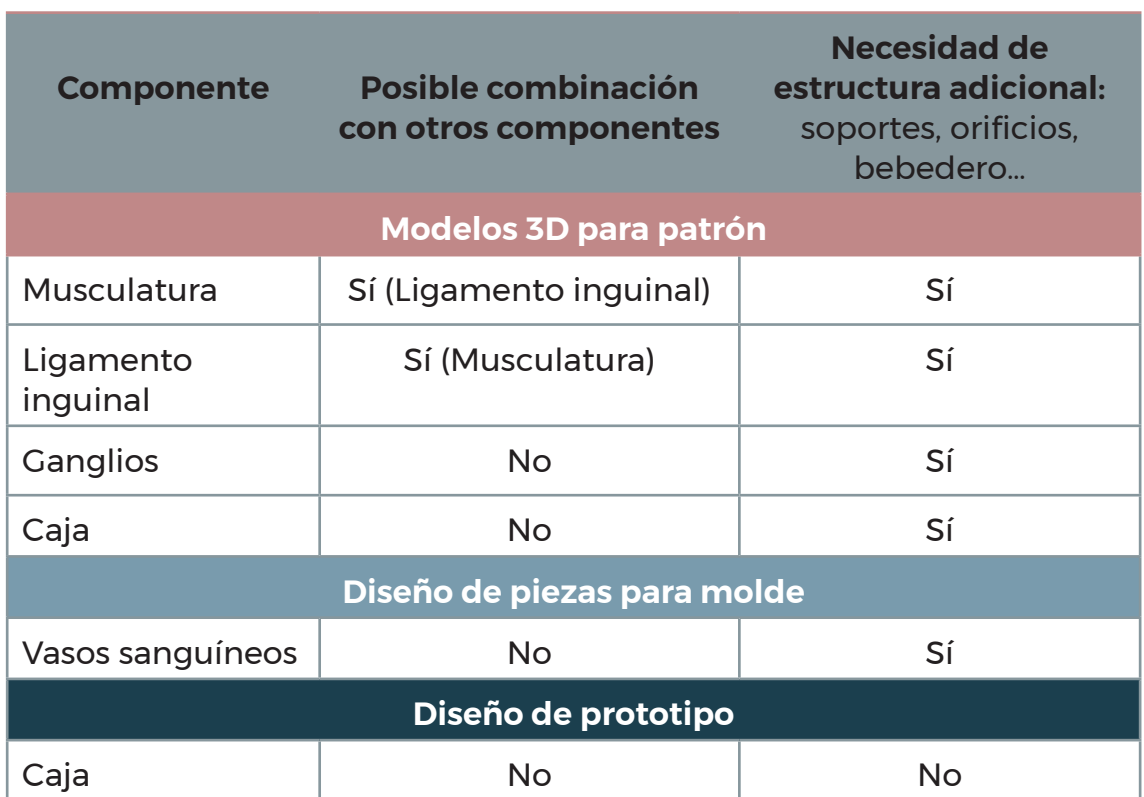

Se recogen todos los componentes que se han diseñado o modificado en la siguiente habla:

Tabla 7.1 Piezas que se deben diseñar.

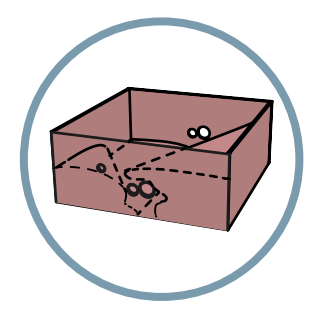

#### **Musculatura**

- Unificación de los cuatro músculos en dos piezas Simplificación de la forma.
- Unificación de toda la musculatura en una pieza única gracias a la inclusión de una capa de silicona que garantiza la adhesión de la musculatura a la caja.

TFG | Diseño de un entrenador quirúrgico para BSGC Documento 2. Memoria

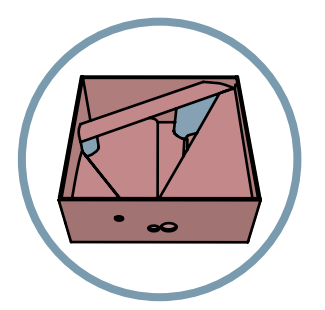

#### **Ligamento**

- Se incorpora el ligamento inguinal al conjunto muscular.
- Refuerzo en la unión entre el ligamento y la musculatura para garantizar mejor colada durante la fabricación del molde.

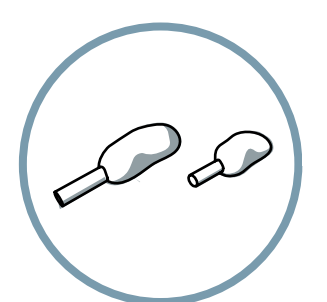

#### **Ganglios**

- Se incorpora el bebedero.
- Se elige un tamaño ligeramente superior a la indicación de los dermatólogos para garantizar la colocación de los imanes de Neodimio N35 ø7x3 en su interior y la captación de la sonda.

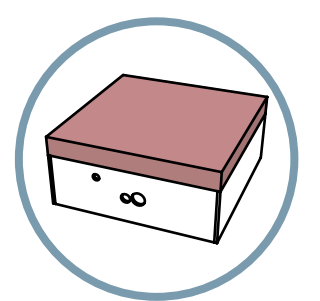

#### **Caja y epidermis**

- Pared doble para mejorar el acabado estético de la epidermis envolviendo la caja.
- Dimensiones completas = 128 x 128 x 52 mm
- 42 mm de pared exterior
- El grosor de la silicona total es 15 mm, con espesor funcional de 5 mm para sutura.

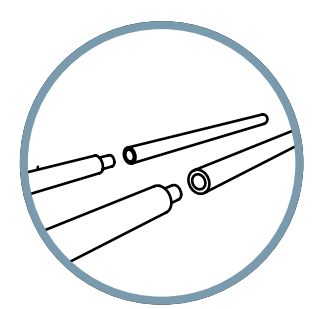

#### **Moldes para los vasos sanguíneos**

- Patrón para la creación del molde.
- Núcleo para fabricar los vasos huecos
- Para reducir tiempo y costes de fabricación, se dividen las piezas en dos partes. Así se cubre toda el área de impresión

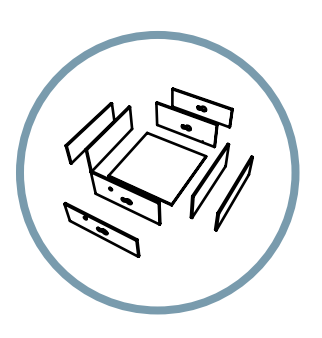

#### **Patrón de la caja**

- Metacrilato cortado con láser
- Acabado

[30] Alternativas elegidas. Ilustraciones Elaboración propia

# **7.5 Diseño de detalle para fabricación**

Como se ha comentado anteriormente, las piezas impresas en 3D con resina pueden requerir la inclusión de elementos adicionales al modelo, como soportes y orificios.

- **• División de la musculatura:** Se divide el grupo muscular en dos partes para agilizar el proceso de fabricación.
- **• Soportes**: Los soportes los genera el software automáticamente dependiendo de la orientación de la pieza en el interior del área de impresión.
- **• Orificios:** Durante la impresión de piezas huecas, se puede generar vacío en el interior de la misma por diferencia de presión entre el interior y el exterior. Esto provoca que la máquina deba ejercer mayor fuerza para elevarla mientras se imprime, causando posibles imprecisiones. Los orificios permiten la entrada de aire e igualación de presiones entre el interior de la pieza y el exterior. Además, facilitan la salida de resina líquida. Se añaden dos orificios de ø2.5 mm en cada pieza.

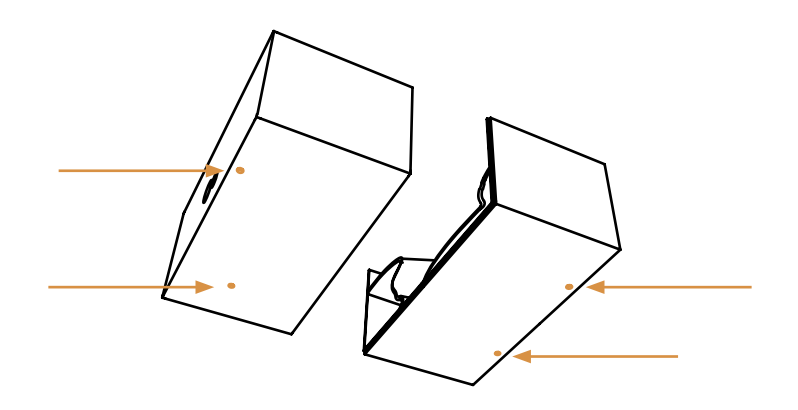

[31] Colocación de orificios. Ilustración. Elaboración propia

En el [Documento 6, Anexo 4, Capítulo 3, apartado 3.5], se recoge un análisis exhaustivo de todos los componentes que integran el pad sintético, tanto los fabricados como los comprados.

Plataforma sintética de un simulador quirúrgico avanzado para BSGC en la zona inguinal.

La estructura multicapa reproduce los tejidos blandos de la región inguinal (piel, tejido celular subcutáneo, musculatura y ligamento inguinal) y las estructuras anatómicas individuales (venas, arterias, ganglios linfáticos) junto a sus funciones fisiológicas (pulso arterial y circulación sanguínea) gracias a sensores y actuadores.

**MARCA:** SENTISIM

**MODELO:** SENTISIM-i

#### **ESPECIFICACIONES TÉCNICAS**

**Peso del producto**: 500 g

**Dimensiones**: 128 x 128 x 57 (mm) (sin contar con los vasos sanguíneos)

#### **Materiales:**

- Silicona
- Resina de poliuretano
- **Licra**

#### **INSTRUCCIONES DE USO**

- 1. Montar todos los componentes del simulador según las instrucciones.
- 2. Recrear unas condiciones similares a las del quirófano: iluminación con luz fría directa, disposición de la base de la sonda y del material quirúrgico.
- 3. Proceder con la simulación de BSGC.

#### **MANTENIMIENTO**

- 1. Mantener el pad sintético en el envase hasta el momento de uso.
- 2. Almacenar en un lugar fresco, seco y sin radiación solar directa.
- 3. En caso de reutilización del pad para practicar otras técnicas quirúrgicas, se recomienda hacerlo en un intervalo corto de tiempo para aprovechar al máximo el funcionamiento óptimo de las funciones fisiológicas (sangrado de capilares). El resto de propiedades se mantienen inalterables durante un mínimo de seis meses.

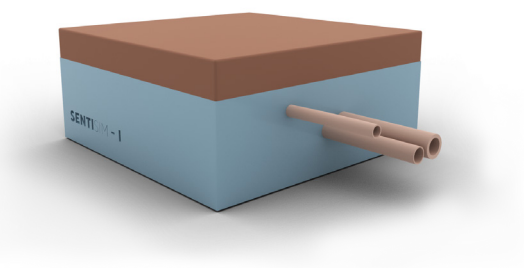

# **Renders del producto**

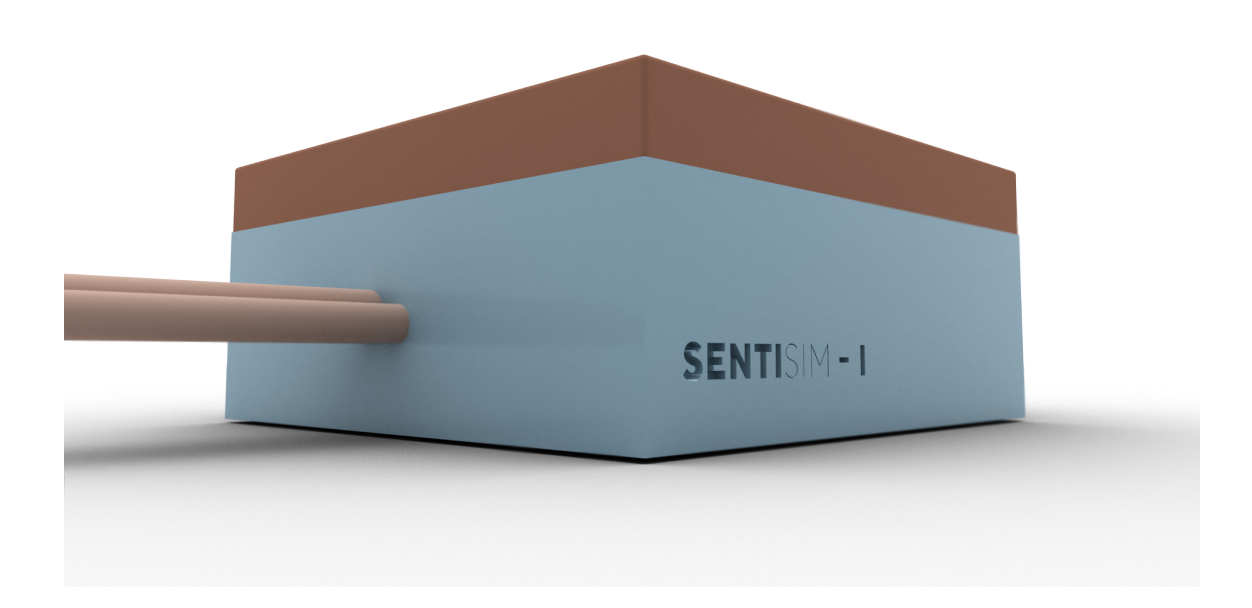

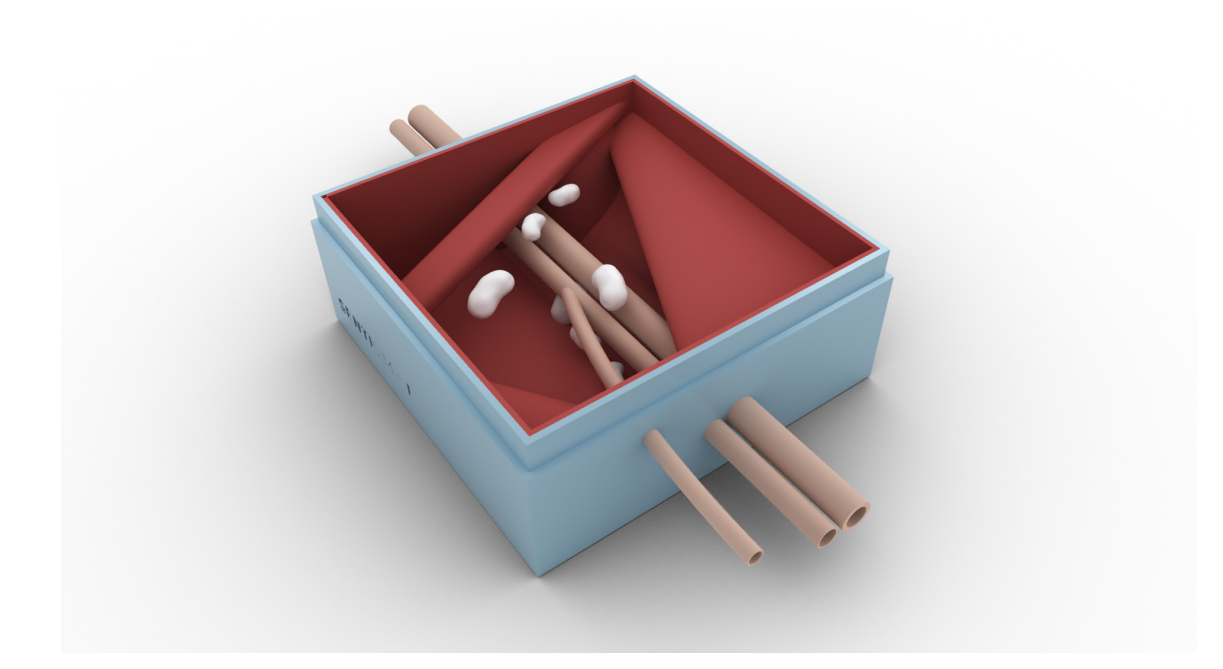

Imágenes renderizadas. Elaboración propia

TFG | Diseño de un entrenador quirúrgico para BSGC Documento 2. Memoria

# **Fotografías de las piezas fabricadas.**

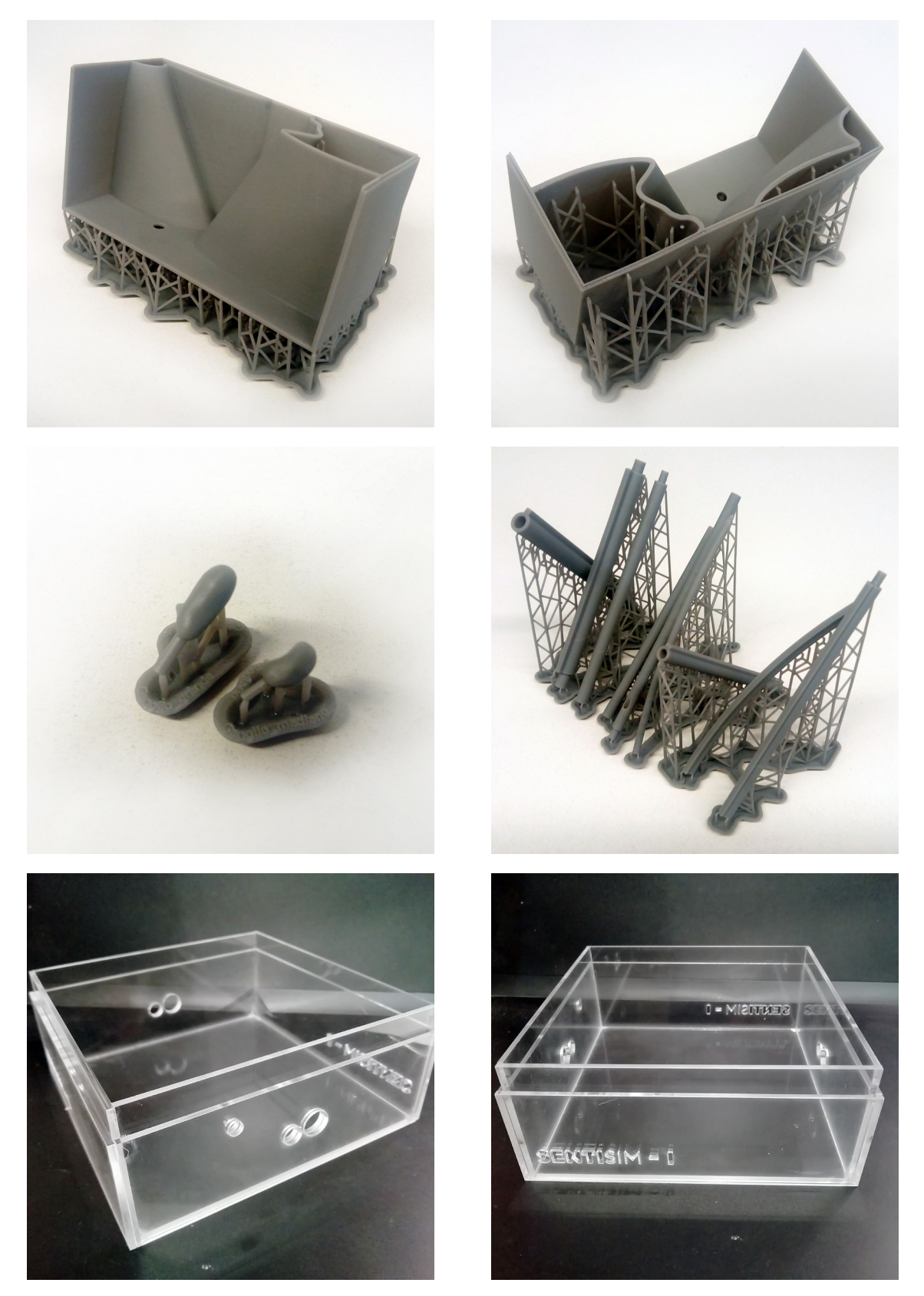

Patrones de resina impresos en 3D y patrón en metacrilato para la caja.

# **CAPÍTULO 8 CONCLUSIONES**

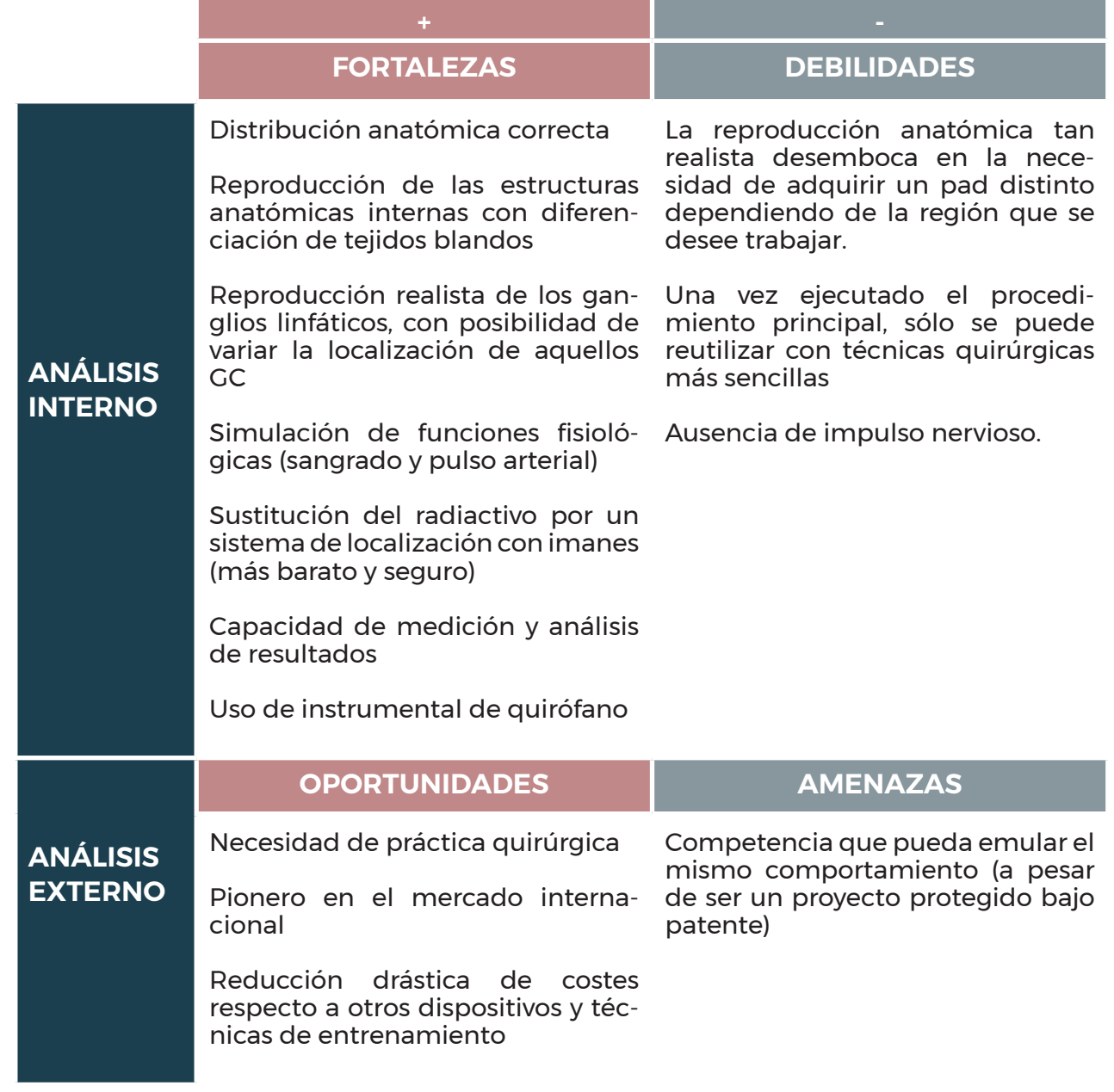

Matriz FODA del producto

Este trabajo se ha elaborado en el marco del proyecto **SENTISIM**, iniciativa en la que participan la *Unidad de Gestión Clínica de Dermatología del Hospital Universitario Virgen Macarena* de Sevilla, y l*a División de Robótica y Visión del Centre de Recerca en Enginyeria Biomèdica de la Universidad Politécnica de Catalunya (CREB UPC)*, y que desarrolla una plataforma avanzada de simulación híbrida para el entrenamiento de biopsia selectiva de ganglio linfático centinela (BSGC).

Con una primera versión de la plataforma ya fabricada y en proceso de validación, en este trabajo se han abordado algunas de las necesidades que permiten perfeccionar el proceso de diseño, desarrollo y fabricación del pad sintético que reproduce la anatomía quirúrgica.

A través de un profundo estudio de la anatomía de la región que se debe simular (ingle), y la constante supervisión de los dermatólogos profesionales colaboradores del proyecto, se ha obtenido un modelo 3D virtual del conjunto anatómico que puede ser empleado a la hora de presentar el proyecto. Como visión de futuro, se pretende abordar otras regiones del cuerpo humano como la axila, intervención que se realiza en casos de cáncer de mama.

Además, se ha trabajado exhaustivamente en diseñar otro modelo que permita optimizar y estandarizar un proceso de fabricación que, hasta la fecha, se consideraba completamente artesanal. La creación ha estado marcada en todo momento por los procesos productivos, materiales y recursos que posee actualmente l*a División de Robótica y Visión del Centre de Recerca en Enginyeria Biomèdica de la Universidad Politécnica de Catalunya (CREB UPC),* logrando modificar la cadena de producción por completo.

Como complemento adicional, se han diseñado piezas específicas que se emplean como patrones para la creación de moldes, a partir de los cuales se obtienen los componentes definitivos. Esta segunda visión del proyecto ha aportado un gran enriquecimiento y concienciación sobre la importancia de conocer los procesos de fabricación y las condiciones que los enmarcan.

Finalmente, el presupuesto realizado permite establecer un nuevo coste de fabricación y precio de venta al público con el que **SENTISIM** continúa su camino, persiguiendo alcanzar una comercialización a media-gran escala para llevar el entrenamiento quirúrgico de BSGC a todos los estudiantes y profesionales.

# **CAPÍTULO 9 CONSIDERACIONES AMBIENTALES**

Como se comentase en el [Capítulo 1], aunque no se plantee como uno de los objetivos principales del proyecto, la plataforma se intenta desarrollar bajo un enfoque sostenible, teniendo esto en cuenta durante la selección de materiales, procesos de fabricación, distribución, vida útil y retirada del producto.

- **1. Selección de materiales**: El estado de desarrollo y validación actual en el que se encuentra el simulador **SENTISIM**, y la financiación disponible, dejan un escaso margen de toma de decisiones a la hora de apostar por materiales reciclables que incrementan el coste de producción. La silicona parece ser el material más válido a la hora de simular las estructuras anatómicas, pero como visión de futuro se investigará en una alternativa reciclable y más sostenible. Lo mismo ocurre con los filamentos plásticos que recrean las fascias.
- **2. Proceso de fabricación:** A largo plazo, se puede apostar por un proceso de impresión 3D con mayor aprovechamiento de material (sinterizado por láser selectivo, SLS), y la fabricación de moldes de metal que incrementen su tiempo de vida útil.
- **3. Vida útil:** Se fomentará el aprovechamiento del pad sintético para practicar otras técnicas quirúrgicas [Documento 3, Anexo 1, Capítulo 2, apartado 2.3, subapartado 2.3.1] una vez finalizada la simulación de BSGC.
- **4. Retirada del producto:** Actualmente se desecha el pad una vez utilizado. Como visión de futuro, se realizará un análisis de impacto ambiental para evaluar si resultaría rentable recoger los pads, desmontarlos, y aprovechar algunos elementos para fabricar otros nuevos (musculatura, vasos sanguíneos (si no se han cortado), ganglios, caja). Además de reducir el impacto ambiental del producto, disminuiría el precio de venta al público.

# **CAPÍTULO 9 PLANIFICACIÓN**

Al tratarse de una plataforma de simulación ya existente que se encuentra en fase de desarrollo y validación, la metodología seguida para la realización de este proyecto presenta algunas variaciones en comparación con la planificación requerida para el diseño y desarrollo de cualquier otro producto partiendo desde un inicio marcado únicamente por un briefing.

En este caso se dispone de un briefing cerrado y evaluado, y la fabricación y prueba de los primeros prototipos y productos funcionales respaldan muchas de las decisiones que se han tenido en cuenta durante el modelado y rediseño del proceso de fabricación.

Paralelamente a la investigación sobre el sector llevada a cabo de forma individual, se procede a realizar las tareas concretas demandadas por el equipo de trabajo multidisciplinar, prevaleciendo con significancia la necesidad de un modelo virtual con el que poder ejemplificar la anatomía de la zona reproducida en el pad sintético.

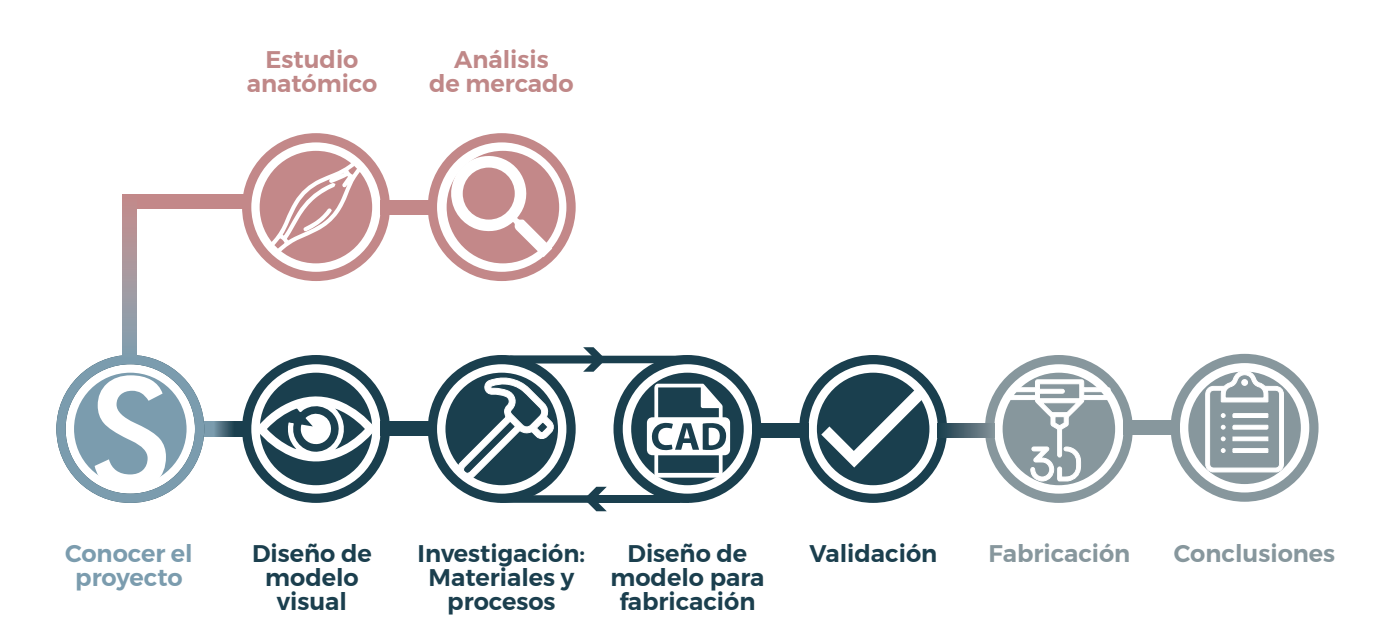

Gráfico 2. Planificación. Elaboración propia.

# **BIBLIOGRAFÍA**

(1). *Centro de Innovación y Tecnología.* UPC. (15 de junio de 2018.) [En línea] [Citado el: 5 de marzo de 2019.] https://cit.upc.edu/es/destacados/ plataforma\_sentisim .

(2). *Instituto Nacional del Cáncer (NCI)*. (11 de agosto de 2011) [En línea]. [Citado el: 20 de marzo de 2019.] https://www.cancer.gov/espanol.

(3). Portal AENORMAS. [En línea] 2019. [Citado el: 30 de marzo de 2019.] https://portal--aenormas--aenor--com.us.debiblio.com/aenor/Suscripciones/Personal/pagina\_per\_sus.asp.

(4). MORENO RAMÍREZ, D. , et al. 5. (2016) *Axillary Sentinel Lymph Node Biopsy: Video of the Surgical Procedure.* ACTAS Dermo-Sifiliográficas. Vol. 107, pp. 365-448.

(5). *CRAS + SPIGC 2019*. CRAS. (2019) [En línea] [Consulta] https://www.cras-eu.org/index.html.